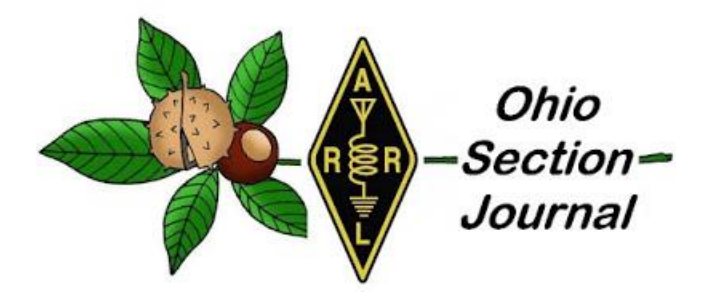

<span id="page-0-0"></span>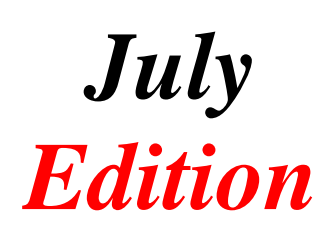

- 
- $\rightarrow$  [From the Affiliated Club Coordinator](#page-6-0)
- $\rightarrow$  [From the Section Traffic Manager](#page-10-0)
- $\rightarrow$  [From the Official Observer Coordinator/ASM](#page-19-0)
- 
- $\rightarrow$  [Club Corner](#page-25-1)  $\rightarrow$  [Hamfests](#page-31-0)
- 
- 
- $\rightarrow$  [From the Technical Coordinator](#page-1-0)  $\rightarrow$  [From the Section Emergency Coordinator](#page-4-0)
	- $\rightarrow$  [From the Public Information Coordinator](#page-9-0)
	- $\rightarrow$  [From the Section Youth Coordinator](#page-15-0)
	- →[ARES Training Update](#page-20-0)
- $\rightarrow$  [National News](#page-21-0)  $\rightarrow$  [The Handbook Give Away](#page-25-0)
	-
- $\rightarrow$  [DX This Week](#page-31-1)  $\rightarrow$  [One Question Questionnaire](#page-39-0)
- $\rightarrow$  [VE Testing](#page-39-1)  $\rightarrow$  [ARES Connect](#page-39-2)
	- $\rightarrow$  [Final.. Final..](#page-47-0)

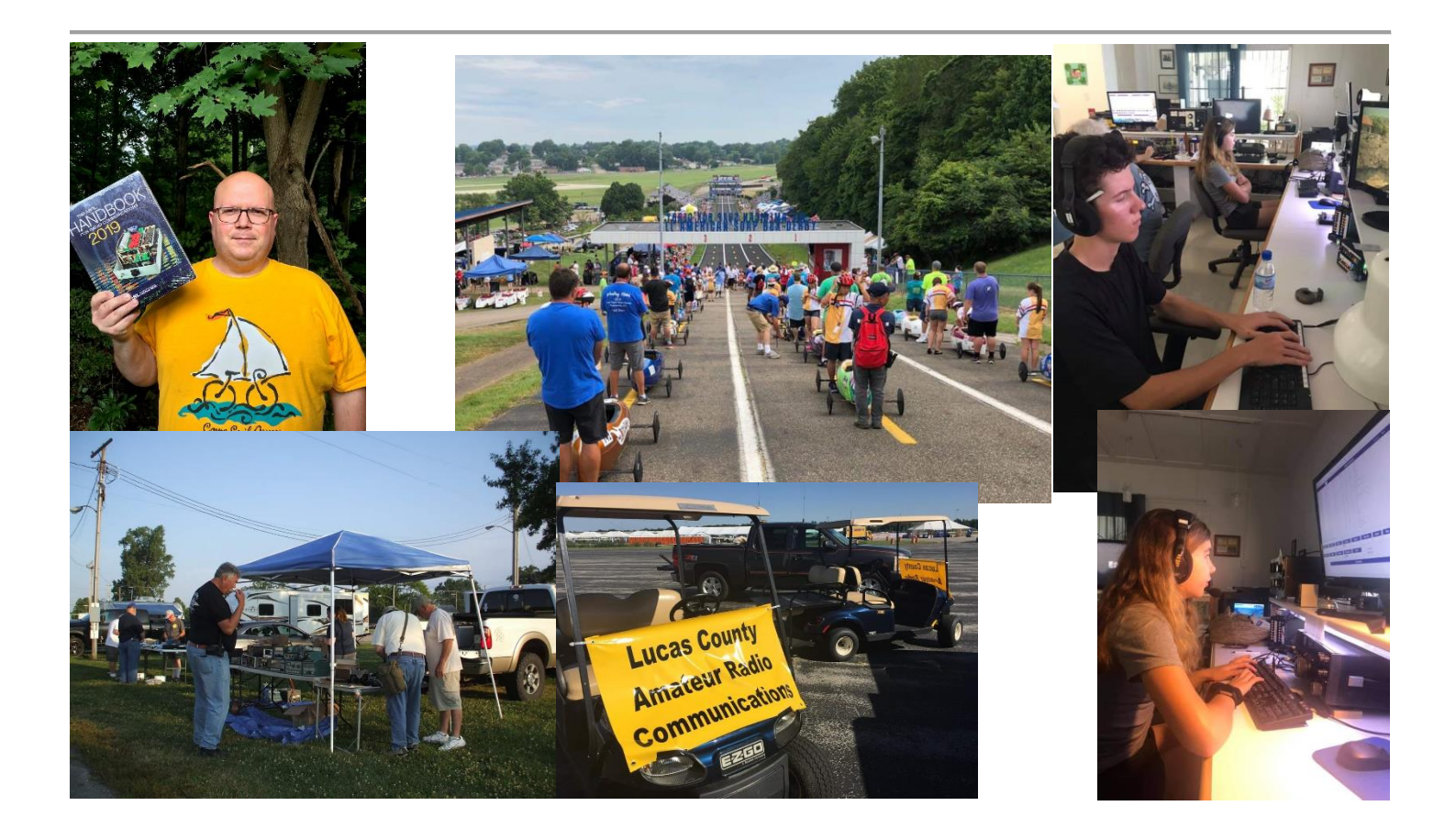

#### <span id="page-1-0"></span>*From the Technical Coordinator Jeff Kopcak – K8JTK TC* [k8jtk@arrl.net](mailto:k8jtk@arrl.net)

Hey gang,

The latest addition to the Pi family is here - [Raspberry Pi 4.](https://www.raspberrypi.org/products/raspberry-pi-4-model-b/) Boasting [impressive upgrades,](https://www.raspberrypi.org/products/raspberry-pi-4-model-b/specifications/) this latest version of the device is becoming a suitable replacement desktop PC or multimedia device. Pi 4 keeps the same form factor and still remains competitive at the \$35 starting price.

Device highlights:

- 64-bit quad core processor running at 1.5 GHz with built-in metal heatsink
- 1 GB, 2 GB, or 4 GB RAM configurations
- 2 USB 3.0 ports
- 2 USB 2.0 ports
- Gigabit Ethernet with Power over Ethernet (requires separate PoE HAT)
- 2.4 and 5 GHz Wireless LAN
- 2x micro-HDMI ports supporting 2 4K monitors
- Micro-SD card slot for operating system and storage
- 5V DC USB-C power connector
- Standard Pi 40-pin GPIO with 5V DC

Instead of a single memory configuration, a new tiered pricing structure was introduced for the three different RAM configurations:

- $1 \text{ GB}: $35$
- 2 GB: \$45
- 4 GB: \$55

Even the 4 GB model is very reasonable at

\$55. The addition of USB 3.0 and Gigabit Ethernet allows for faster network and data transfers. Great for rolling your own network storage or video streaming server.

The form factor remains the same but due to changes in the power and video connectors, existing Pi cases will not fit. The power connector changes from a micro-USB to a USB-C connector. Probably in an effort to alleviate the most common problem using the Pi, finding a quality power supply, the Raspberry Pi Foundation is selling an official USB-C 15W power supply. Micro-HDMI cables or adapters are required to connect a TV or video display.

#### [TOP^](#page-0-0)

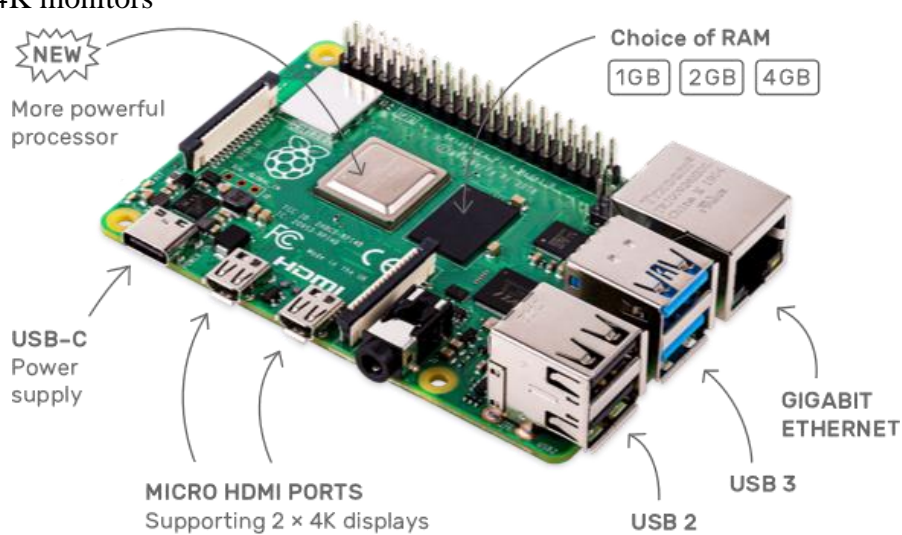

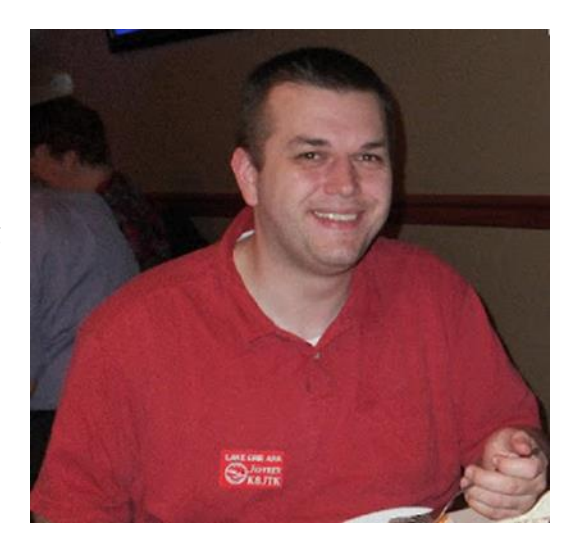

Noobs/Raspbian remains the official operating system and comes with a push to the next version from Raspbian Stretch to Raspbian Buster. Existing Pi installations can benefit from a hardware upgrade even using the same SD card in a new Pi 4. MAKE SURE you have updated the Raspbian operating system to take advantage of the new chipsets. Existing installations WILL NOT work without an operating system upgrade. Availability in other Raspberry Pi projects not based on the official Raspbian operating system will depend on the project. A Linux Kernel update will likely be required and may come via package manager, manual update, automatic update, or at worst, a re-image of the SD card. Remember to backup first! The [HamVoIP AllStar project I](http://www.k8jtk.org/2019/04/21/ohio-section-journal-the-technical-coordinator-april-2019-edition/)  [wrote about](http://www.k8jtk.org/2019/04/21/ohio-section-journal-the-technical-coordinator-april-2019-edition/) a couple months ago stated a Kernel update is required for Arch Linux and will come via their automated update menu option.

When is the new hotness available? Well, now. Sort of. The Raspberry Pi 4 was released June 28, 2019 but you're going to have a hard time finding them in stock. The Pi Foundation has a list of official vendors. Checking Newark Element 14, Micro-center, and my favorite place to buy Pi and quality components, Adafruit, were all out of stock. Estimates were 2-3 months before more would be available. Check out this substantial update to this credit card-sized computing device for your next project. FT4?

HF bands dead lately? Not if you are an FT8 user. This mode has kept the bands active with the lack of solar activity. Unless it's a contest weekend, I'm seeing little CW activity and less voice. There's that 3 kHz of FT8 where there is always activity. I think FT8 keeps hams excited about ham radio and operating in general during an otherwise miserable sunspot cycle.

FT8 allows a complete exchange in 1:30, from CQ to 73. High power and high-profile antennas are not a requirement. Low power and "apartment" type antennas work well too. At times, I don't see any trace on the waterfall of the station I'm working.

The program and protocol are open source allowing others to build other applications using the protocol. Those include JS8Call which takes the robustness of FT8 and builds a messaging protocol with the ability to relay messages, similar to FSQ.

The good keep getting faster, better, cheaper. On July 16th, version 2.1.0 of WSJT-X was released for general availability and introduced a new mode, [FT4.](https://www.youtube.com/watch?v=2Pd7zB40xdY) According to Dr. Taylor - K1JT, developer of the WSJT protocols, message types are the same as FT8. Improvements over FT8 include a mode that acts more like RTTY, meaning no more fighting to keep your computer clock synced with UTC and no designated transmit times. Transmission duration is 4.48s vs 12.64s of FT8. Bandwidth is 90 Hz. A compromise for quickness is the ability to dig out weak signals. FT8 is limited to around -21dB, FT4 is about -16dB. For reference, an excellent CW operator who can pull out weak signals is -15dB (figures from the video). Update now to start experimenting with the new exciting addition to the WSJT family! Groups.io

A service for collaboration I've been using lately is [Groups.io.](https://groups.io/) Joined during my recent trip to D.C. because a mesh group was using it for collaboration. I quickly noticed other ham projects I was interested in were using it too, like the East Coast Reflector and NW Digital Radio. It's a service similar to Yahoo and Google Groups but so much better.

#### [TOP^](#page-0-0)

Groups.io doesn't serve ads, track users, and has a better reputation than Facebook, which I neither use nor trust. Featuring a modern platform for communities to connect through messaging, calendar, chat, polls, database, photos, wiki, and integration with a list of other platforms. Great for projects to post documentation and offer support or a platform to keep in-touch with club members. It will even move your Yahoo or Google Group over to Groups.io. It's a freemium service. Most will find the free offering more than adequate. The \$10/month level adds the ability to directly manage memberships and take donations. IC-7300 Clock Sync Video

Have an ICOM IC-7300? Want to keep the radio's clock in sync with a PC while learning Linux and Python programming in the process? Check out [the tutorial video](https://www.youtube.com/watch?v=GhuI-vrCBhs) by Kevin - KB9RLW, the "old tech guy." He talks about why he wants to keep the clock synced and explains the program he wrote. His script is heavily commented which helps to understand the commands and he explains each part in the video. The script is available on GitHub which means it's easily to build upon. I really like Python and started to use it when I was still doing programming. Alot of Linux programs are written using Python meaning it has to be a powerful language. Depending which survey, it's #1 or in the top 3 most popular programming languages used today. SDR Concepts

Onno - VK6FLAB produces a podcast called [Foundations of Amateur Radio.](https://podcasts.vk6flab.com/podcasts/foundations) Unlike others, each episode averages 5 minutes. They are short, very concise, and does an excellent job of explaining topics efficiently. Since April, episodes have been focused on Software Defined Radios (SDR). A must listen if you picked up an SDR-based radio at Dayton this year and want to learn more. Covering terminology like Direct Conversion and Sample Rate, even comparing SDR to ones with transistors or valves. Apollo 11 50th Anniversary

When this article goes to press, we're in the middle of the Apollo 11 mission 50th anniversary first landing on the moon. I'm already out there working those on the air special event stations. Many are operating until July 24, only have a couple more days! Check the **Special Event Station listing or the DX Spotting networks.** 

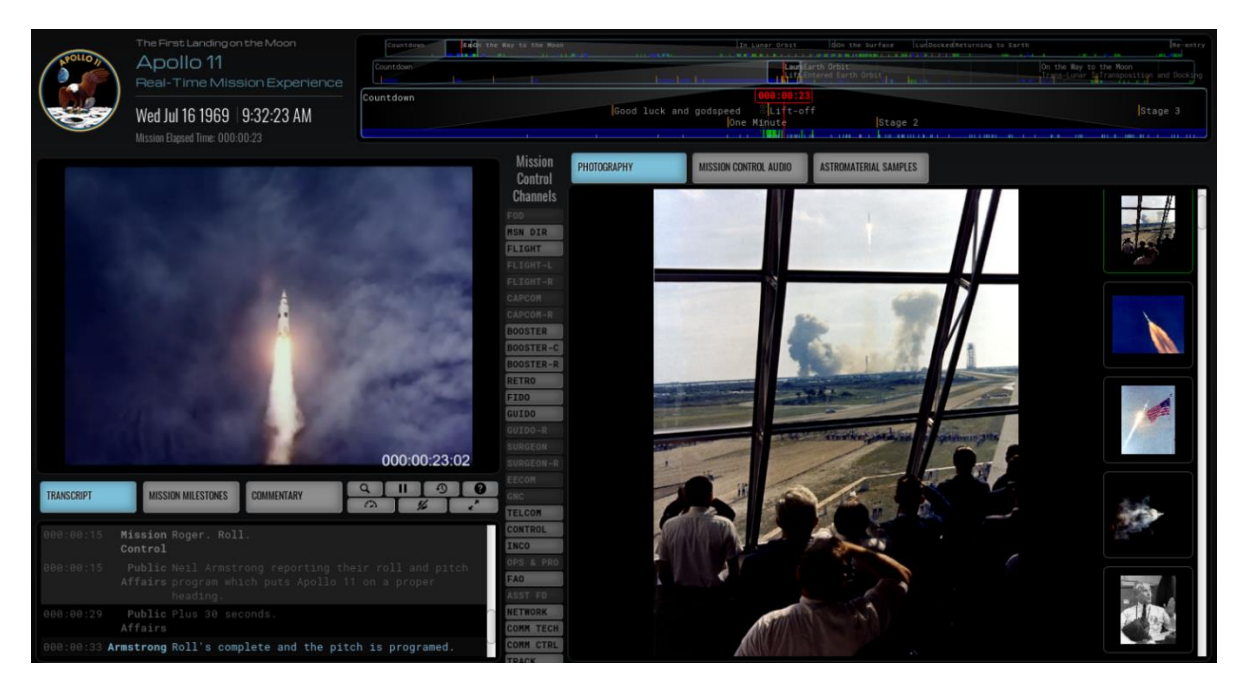

#### [TOP^](#page-0-0)

Steve - W8HF sent me a website that is amazingly cool beyond words. When someone asks to define sites that make the Internet, this should rank near the top. Called [Apollo 11 in Real-time,](https://apolloinrealtime.org/) it is "a real-time journey through the first landing on the Moon" and is "entirely of original historical mission material." When you visit the site, you can select to visit the launch 1-minute prior or visit the mission in real-time, 50 years ago.

Included in the real-time elements are mission control footage, TV transmissions, 2,000 photographs, 11,000 hours of Mission Control audio and discussions, 240 hours of space-to-ground audio. All synced and organized chronologically. Truly an awesome website and I hope they keep it online for a long time.

Thanks for reading

**73… de Jeff – K8JTK**

#### <span id="page-4-0"></span>*From the Section Emergency Coordinator Stan Broadway, N8BHL - SEC* [broadways@standi.com](mailto:broadways@standi.com)

#### **Lots of activity!**

This month, the SEC report is all about YOU! We are in the middle of "Activity Season" for ARES, and we're going strong across the state! In fact, we've been going strong according to ARES Connect reports from the beginning of the year. Ohio is the first ARRL Section to completely switch to Connect for our monthly numbers. We are still recording your monthly narratives on the ARRL-Ohio website…please

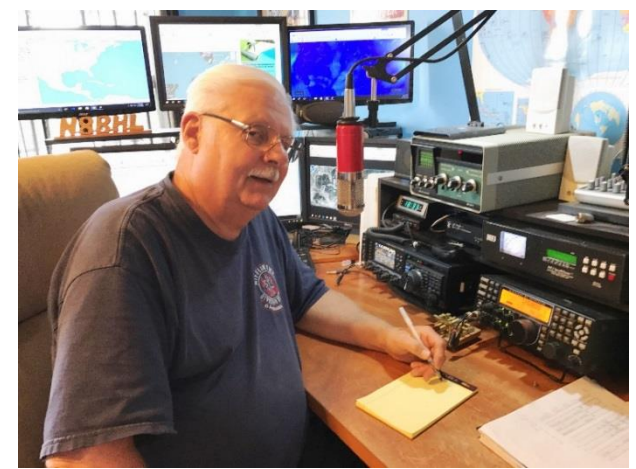

continue to file those reports! The monthly compilations of those comments are most valuable and can be the seed that generates new ideas for your local activity. Here's how we looked in June:

#### **ARES Connect Monthly Report – June 2019**

#### **Number of persons registered per District**

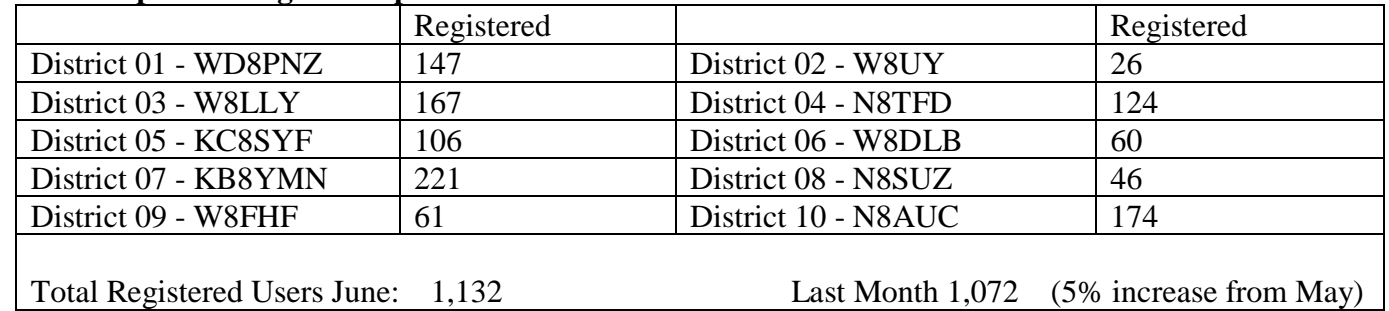

#### [TOP^](#page-0-0)

#### **Number of hours volunteered per District in June**

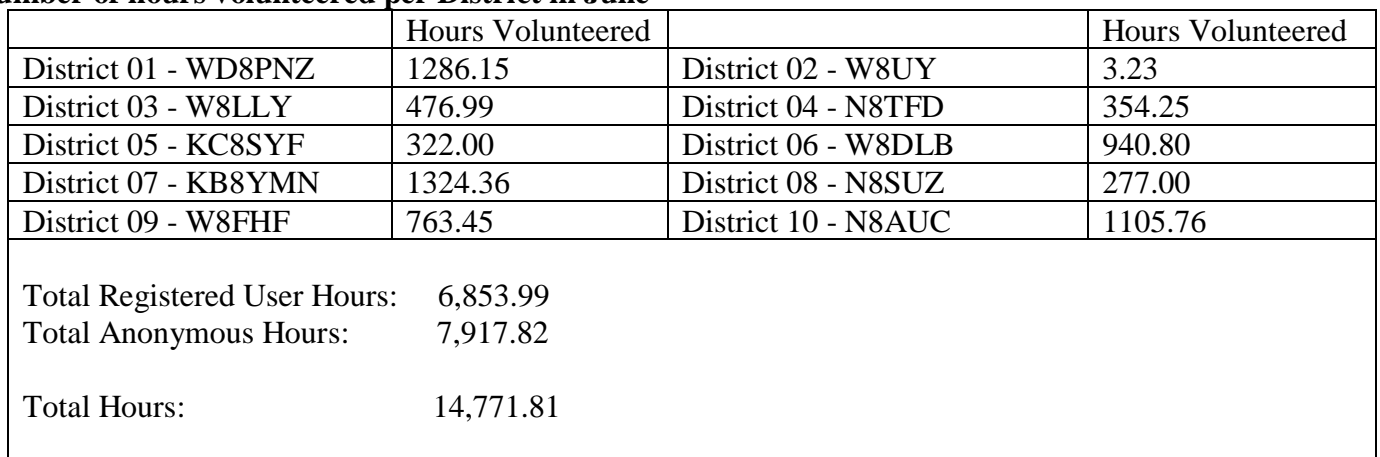

## **Breakdown by Event Classification**

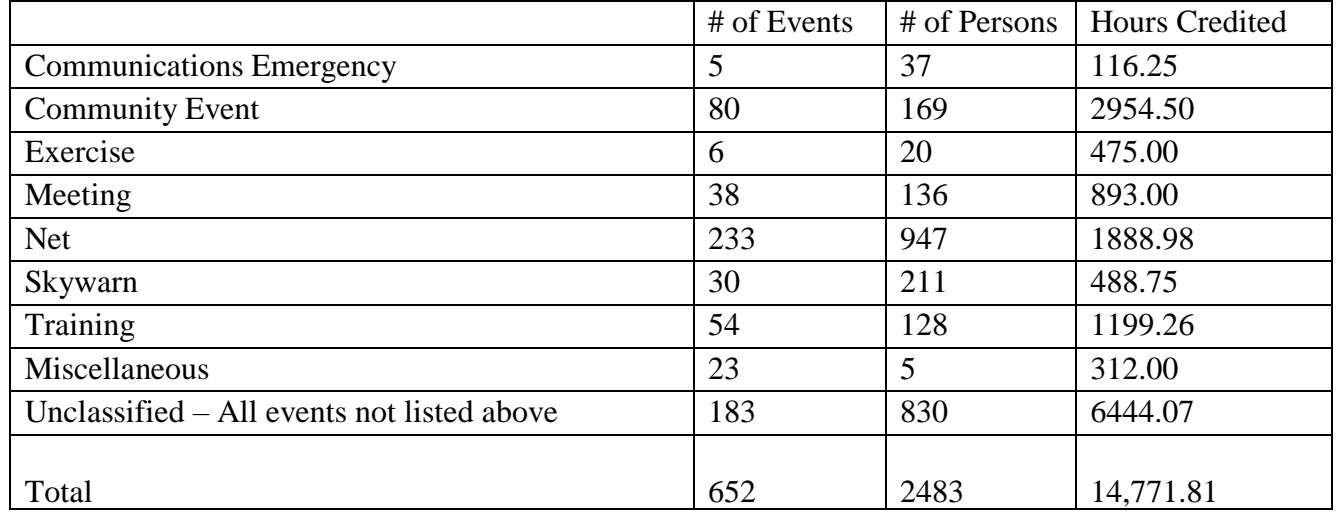

## **Top 10 persons for hours volunteered in June**

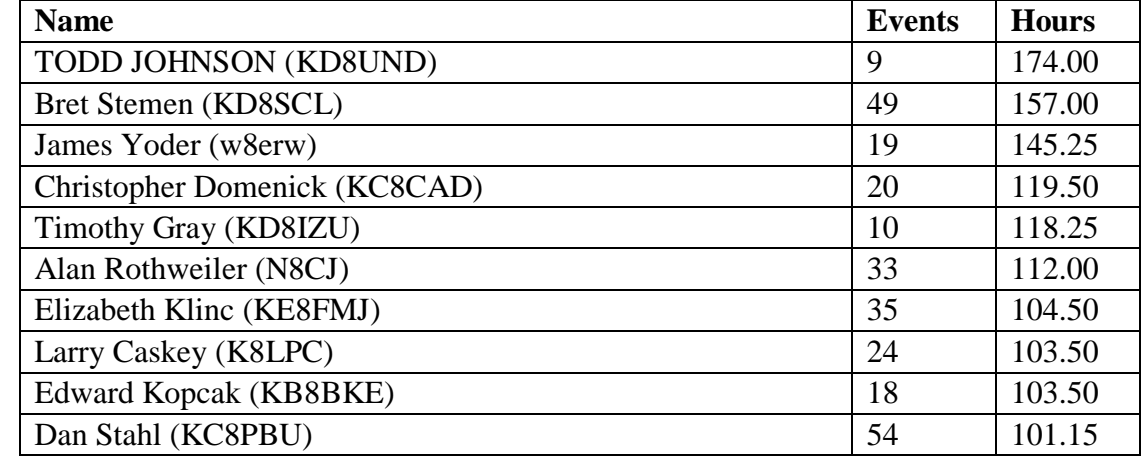

#### **Top 10 persons for events volunteered in June**

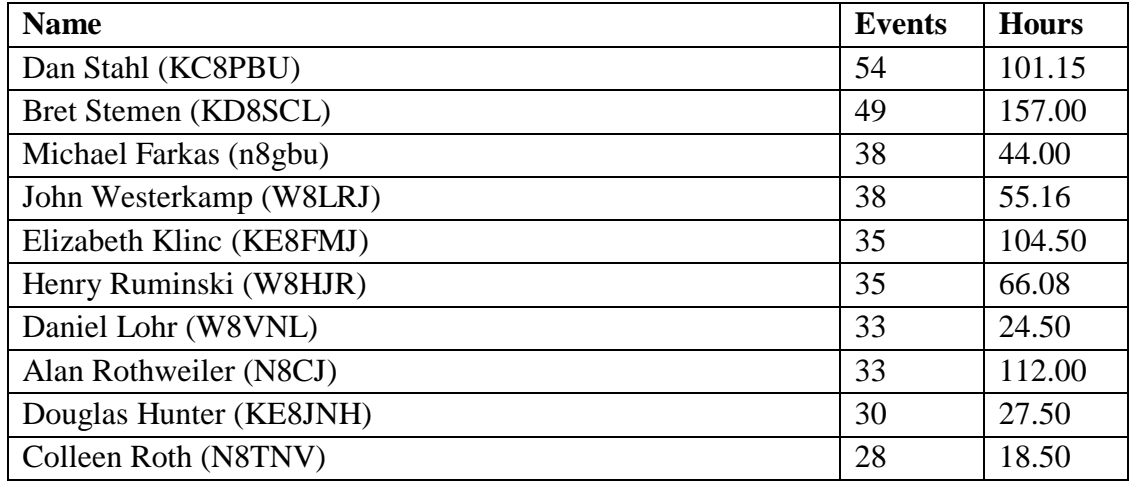

Note: As an incentive to get folks using the system more, the Ohio Section Manager gave away a 2019 softcover Handbook to the person acquiring the most hours in the month of June. The winner was Todd Johnson, KD8UND. This is the second of such incentives that has been done since March of this year.

Pay particular attention to the monthly hours total: 14,000 and counting for the month!! I can't applaud your work, energy, and dedication more loudly. We have had great reports from Toledo (the Toledo Air Show) and several other large venues. Thank you so much for what you have done, and what you will no doubt continue to do throughout the summer.

Thank you all! Remember the basics! They will save you!

## **73, Stan N8BHL**

**You can view all of the SEC's monthly reports on the website..** <http://arrl-ohio.org/SEC/default.html>

#### <span id="page-6-0"></span>*From the Affiliated Club Coordinator Tom Sly, WB8LCD - ACC* [tomsly29@gmail.com](mailto:tomsly29@gmail.com)

The Human Side of the Hobby

Ham Radio is basically a "technical" hobby. It's all about the "art and science" of sending and receiving information via electromagnetic waves. Amateur Radio operators are, for the most part, very adept at the technical side of the hobby. We have hundreds of books explaining every aspect of the technical side of the hobby.

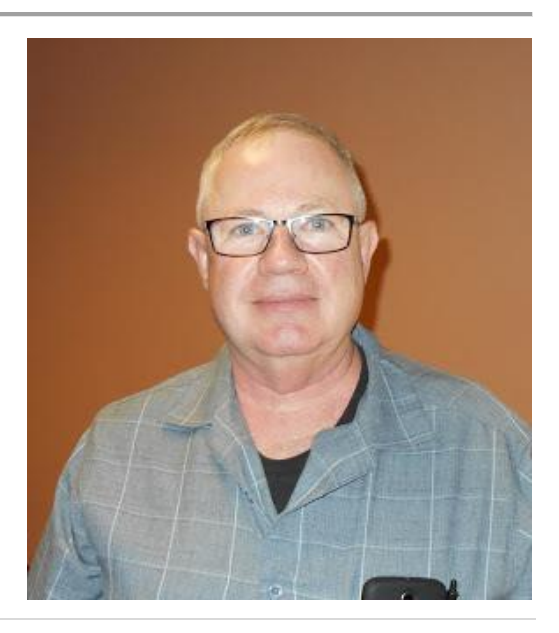

TOP<sup>^</sup>

We have hundreds of outlets where we can buy the technical items necessary to participate in the hobby – all the way from really expensive and complete units, down to inexpensive discrete components. All of this is the "stuff" of the hobby and most hams are really good at assembling and utilizing the stuff for radio communications.

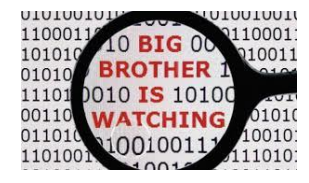

From the dictionary, "A **club** is an organization of people interested in a particular activity or subject who usually meet on a regular basis." To break it down, an Amateur Radio club is "an organization of people", we share a common interest in the art and science of radio communications and we usually meet on a regular basis. The important phrase is "an organization of people".

From Maslow's hierarchy of needs we know that there are 5 levels of needs that all people need to be successful: 1. Physiological needs (food / shelter) 2. Safety needs (feeling safe and secure) 3. Belonging (family and social relationships) 4. Esteem (feeling comfortable with yourself) and, 5. Self-Actualization (Self-actualization, according to Maslow, represents growth of an individual toward fulfillment of the highest needs—those for meaning in life, in particular.) Our Amateur Radio Clubs fit directly into item 3 of Maslow's hierarchy of needs, and by filling that slot, we have an

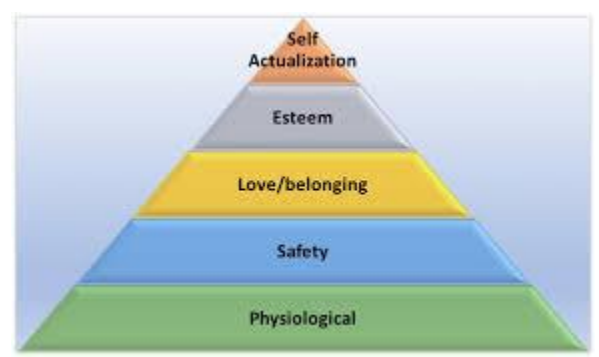

opportunity to help our members develop good self-esteem and self-actualization! All that can be accomplished by being aware, in our club settings, of the "human needs" of our fellow hams.

Sometimes "high tech" can be a bubble that we immerse ourselves in, to the exclusion of our fellow club members' "human needs." In looking at the Mission Statements of many Amateur Radio Clubs, I see lots of mentions of building members knowledge and proficiency in the technical aspects of the hobby, but I see very little mention of the support of the human needs of the membership. One club's mission statement includes the line "To promote radio knowledge, *fraternalism* and individual operating efficiency, for the betterment of Amateur Radio." That's about it.

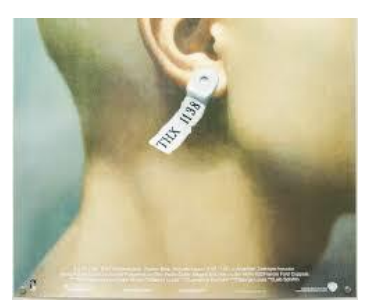

Going back in history, our high-tech world has not portrayed as a very friendly place to be. Think back to George Orwell's 1984, or the major film debut of George Lucas – THX 1138. Harrison Ford in Blade Runner. Woody Allen's Sleeper (no – forget that one)…. Our "high-tech" world has been given a pretty bleak outlook! The one thing missing from almost all of these portrayals is human interaction and relationship. These predictions are becoming our reality. People

seem to avoid the whole, big beautiful world around them so they can keep their

concentration on their little screen in front of them.

Perhaps this is an opportunity for our Amateur Radio Clubs! What if we decided that our clubs could be a place where *in addition to* all of the technical aspects of our hobby, our clubs would take the effort to also meet some of the "human needs" of our members?

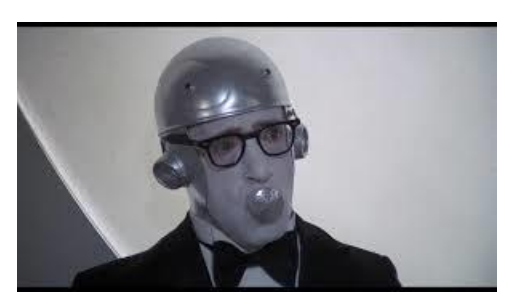

[TOP^](#page-0-0)

Would our hobby grow faster if we became a place which was not only "high tech" but also "high touch"? It would certainly set us apart from the rest of the world. And it wouldn't have to be any great expenditure of either time, money or effort. The actions that provide the human touch are all basically simple and free! The hard part is putting other people first when it comes to your relationship with them.

I've belonged to a club where the President was almost always one of the last ones to arrive for a meeting. He made a grand entrance and was chatted up by the elite members of the club. It was all about him. I've always felt that the President of a club (along with the other officers) should be the first ones to show up at the meeting so that they can personally welcome the other club members as they arrive. That one action will do more than you could ever imagine boosting the morale of the membership. But you've got to be careful to make sure you include everyone in that – sometimes the one's you like the least are the one's who can benefit from your attention the most! Try it, do it for several months in a row. You might be surprised at the results. Now, as a member of a club, you too can participate in this exercise. We talk about "Elmering" new hams, why not Elmer everyone by helping them participate in the fraternalism that Ham Radio was once known for?

I know I've mentioned this story before, but I was first licensed in 1967 when I was 14 years old. My neighbor – Mr. Hillman – W8FZS, was my inspiration and Elmer into the hobby. I was brought up that respect of my elders was important. I always addressed Mr. Hillman as Mr. Hillman. But, the day I got my ticket (WN8AAB) he stopped me and told me that I should address him as Stan now, because we were both hams. That was probably one of the most significant moments in my ham radio experience. I was made to feel that I was a part of something. And that feeling has never left me! It was a significant Human Touch.

Who "rag chews" anymore? Most of our operating is checking into nets, quick Q's for contest points, busting through a pile up just to hear 59 from a rare one. We've even got modes where we can make contacts almost with no human contact! We may net even need to be present in the shack at the transmitter. Where's the human touch in that? Let's do some rag chewing both on and off the air. I've met a whole lot of really interesting people in my years as a ham. It's one thing to read what they've done in a technical article in some magazine, but it's a wholly different experience to get to know someone personally. You might have to step outside of your comfort zone but if you do you will usually be rewarded with an outstanding personal experience! A human touch.

We want to bring people into our hobby. We NEED to bring people into our hobby if we wish it to continue into the future. Our clubs can be the first or second contact that most people will ever have with our hobby. We've got to let them know that even though they are a rank beginner (Novice?) that they are welcome to join with us and learn with us. Why will they ever want to join us if we don't make them feel welcome and that they too can be a part of something fun and interesting? No-where here do I advocate dropping the "hi-tech" aspect of our hobby. It's that hi-tech that makes the magic possible. But, to survive into the future and to entice others to join us, we have to appeal to others with a human touch. Let's make Amateur Radio a hobby that is "Hi-Tech, Hi-Touch." I don't want to live in an Orwellian future!

That's it for now. Let me know what's on your mind. [tomsly29@gmail.com](mailto:tomsly29@gmail.com)

## **73, Tom WB8LCD**

#### TOP<sup>^</sup>

<span id="page-9-0"></span>*From the Public Information Coordinator John Ross, KD8IDJ - PIC* [john.ross3@worldnet.att.net](mailto:john.ross3@worldnet.att.net)

#### **FROM THE PIC**

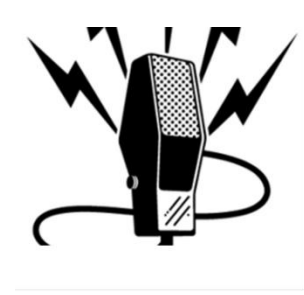

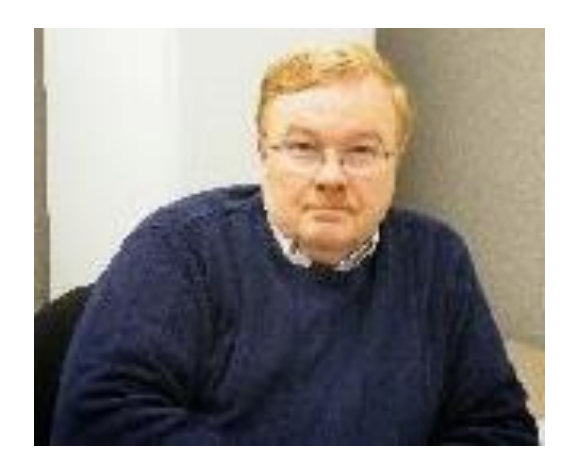

## **THE ALL NEWSLETTER COLUMN**

The 2019 Ohio Section Newsletter Contest is over, the judges have made their decisions, and the winners are…….to be announced on August 3th at the Columbus HAMFEST at the Aladdin Shrine Temple in Grove City!!

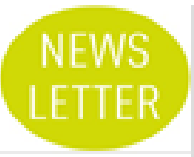

Again, the judges had a tough time selecting the winners and that's really a good thing for us. It means our newsletters are doing what they have done for years…keeping our ham radio readers entertained, informed and updated on current events. The editors and writers who put these newsletters together are really doing a monumental job every month…I know that firsthand because I read every newsletter! In addition to the ham radio news of the day I occasionally work the crossword puzzles, look at the pictures.... many pictures...of everything from meetings, dinners, events, equipment to…cats and other animals! I have even passed along various recipes to the XYL for her special file.

What also amazes me is that, in this day and age, when "regular newspapers" are disappearing...not printing anymore…our folks are still cranking out multipage newsletters that rival the commercial papers. Also, several clubs' websites look and function better than those of many corporations! As amateur radio operators we are not only on the cutting edge of electronic communication we are on the cutting edge of communication…PERIOD.

It's all a great place to be and exciting times for our hobby.

My thanks, again, to the panel of judges that have been working with us for six years. Not only are they an experienced group of journalists and public relations practitioners but they are willing to give us their time, experience and not afraid to "take off the gloves" when it means fighting for the best.

Finally, the 2020 Ohio Section Newsletter Contest starts in less than six months!!!!!

#### **PIC PODCAST**

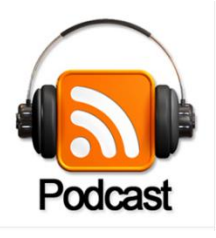

This month our PIC PODCAST was recorded live, on location, following the judging of the 2019 Ohio Section Newsletter contest! You can hear the judges, in their words, offer some advice for newsletters editors and writers as well as some perspective on newsletter layout and design.

 $\leftarrow$  Click on the link to listen to our PODCAST.

If you have any trouble listening to this…let me know!

#### **Hurricane EXTRA**

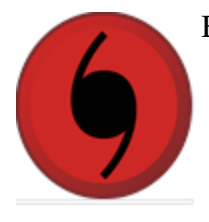

By the time you read this all that will be left of Hurricane Barry will be some rain showers. But even though Barry didn't pack the punch of last year's storms it was good to know that the Amateur Radio Hurricane Weather Watch was up and running full blast!

I listened for few hours over a couple of days as Barry finally made landfall and the net was right on it…passing information…and they never stopped until the danger had passed.

For the people affected by Barry they may never know about how much Amateur Radio played in their safety…and that's probably OK. As hams, we do what needs to be done for the right reasons and not for the publicity or public gratification.

If you were involved in helping in anyway…THANK YOU…Amateur Radio is a great thing.

That's it for this month…see you at the Columbus HAMFEST in August.

#### **73, John KD8IDJ**

<span id="page-10-0"></span>*From the Section Traffic Manager David Maynard, WA3EZN – STM* [wa3ezn@att.net](mailto:wa3ezn@att.net)

## *29TH ANNUAL COLUMBUS HAMFEST – SATURDAY AUGUST 3RD, 2019*

The Columbus hamfest moved to a new location in 2016. It is still held at the Aladdin Shrine Center, but the Aladdin Shrine Center has moved to 1801 Gateway Circle, Grove City, Ohio 43123, just south of I-270 off I-71 at Stringtown Road.

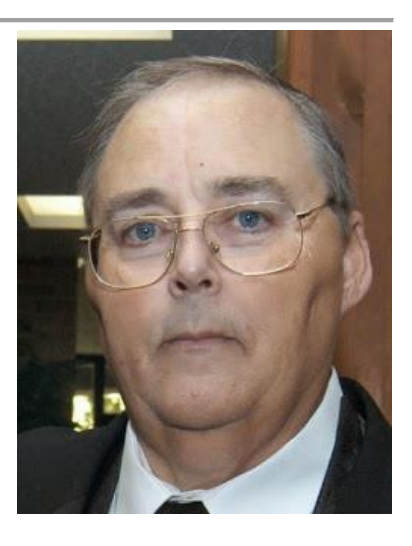

TOP<sup>^</sup>

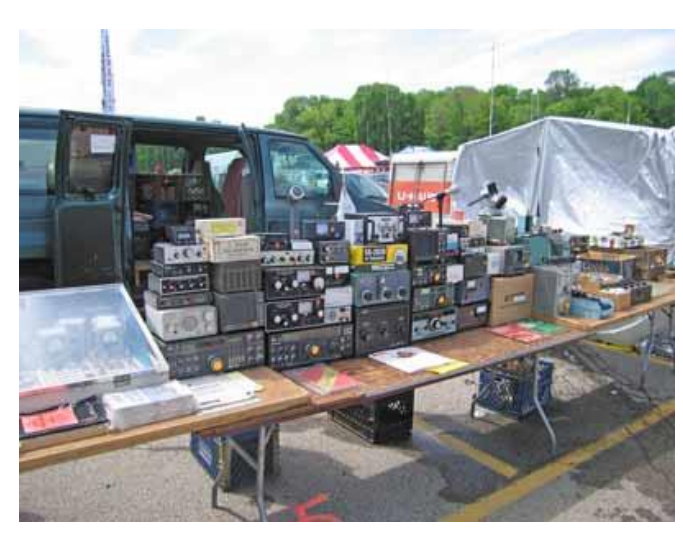

From the north take I-71 South, to the first exit past I-270. Exit at Stringtown Road and turn right, then take an immediate right onto Marlane behind TJ's restaurant. Follow Marlane to Gateway Circle. The APRS Marker is W8FEZ.

If you are north bound on I-71 take the Stringtown road exit. At the light at the end of the ramp turn left, go over I-71 and take an immediate right onto Marlane just past the southbound exit ramp. Follow Marlane to Gateway Circle.

For Hamfest information email: [W8FEZ@arrl.net](mailto:W8FEZ@arrl.net) or check out this link:: [2019 Columbus Hamfest Flyer pdf](http://www.columbushamfest.com/media/1db302bed45a3063ffff8d8dffffe41e.pdf) [or this link for more information:](http://columbushamfest.com/media/40841264b60c8a9fffff80b9ffffe41e.JPG) <http://www.columbushamfest.com/>

The OSSBN meets three times a day at 10:30 AM, 4:15 PM and 6:45 PM on the frequency 3972.5. All stations are welcome to check-in to the nets. The OSSBN was plenty busy handling field day radiograms well after field day was shut down. I hope everyone had a good time and didn't get bit up by mosquitoes. Speaking of the OSSBN their semi-annual meeting is coming up at the Columbus hamfest the first Saturday in August. By the time the Ohio Section Journal is out the hamfest and meeting will be just a few weeks away.

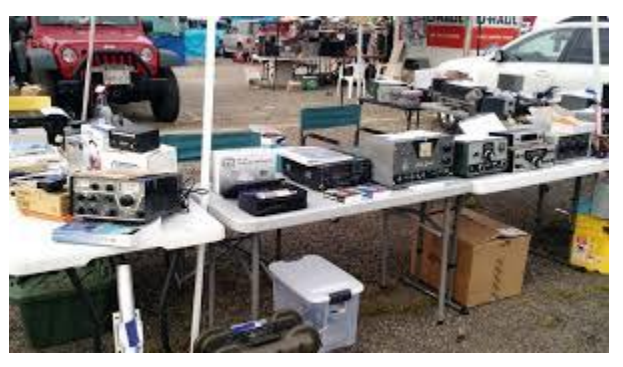

#### **OHIO SINGLE SIDEBAND NET** ["Specializing in the first and last mile of NTS delivery in Ohio."](http://www.ossbn.org/)

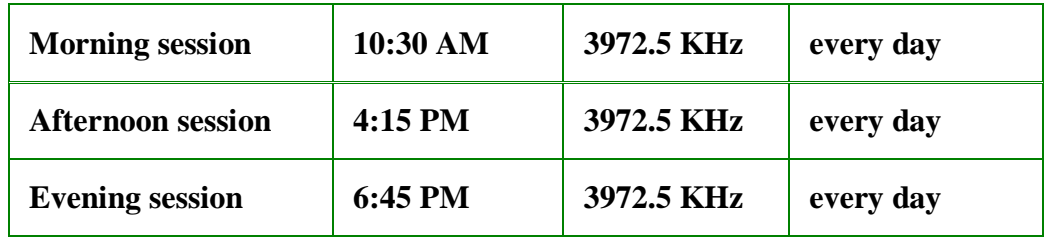

#### **OHIO HF CW TRAFFIC NETS**

While on the subject check into some of these Ohio HF traffic nets:

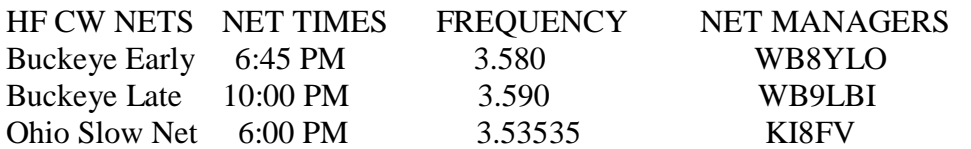

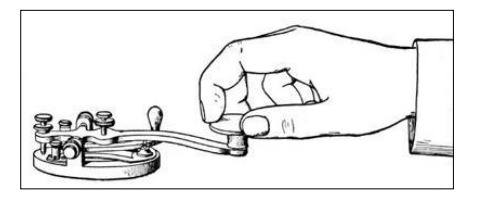

All net frequencies plus or minus QRM. The net information on this page may contain errors concerning net times, dates and frequencies. I do apologize in advance for these errors and would appreciate knowing about them.

#### **OHIO LOCAL VHF TRAFFIC NETS**

Burning River Traffic Net (BRTN), every Monday and Saturday on 147.150R MHz, and every Wednesday on 146.700R at 9:30 PM per KD8GXL net manager.

Central Ohio Traffic Net (COTN), 7:15 PM daily, 146.970 MHz (Columbus repeater), KD8TTE net manager [www.cotn.us](http://www.cotn.us/)

Miami Valley Traffic Net (MVTN), 7:00 PM Mon, 146.640 MHz, KC8HTP net manager

Northwest Ohio ARES Net (NWOHARES), 6:40 PM, daily, 146.940 MHz, PL 103.5, N8TNV manager

Tri-County Traffic Training Net (TCTTN), 9 PM Sun, Tues, Fri, 147.015 MHz, WB8YYS manager<http://www.tricountytraffic.net/>

Tri-State Amateur Traffic Net (TATN), 8:00 PM daily, 146.670 MHz, PL123 WG8Z net manager<http://www.tatn.org/>

VHF net frequencies, days and times are subject to change. Above is the best information I have at this time

#### **DELIVERING THAT RADIOGRAM**

One of the most enjoyable things that you as an Amateur Radio Operator can do is deliver good news to the general public, like birthday greetings, birth of grandchildren and so on. Delivering these messages to other active Amateurs is easy as you are speaking the same language to another ham.

The most important first step is making sure you copied the message accurately, requesting fills as needed and making sure the check in the preamble matches the number of words in the text. Make sure you have the receiving person's name and phone number correctly.

To those who are new to message handling, delivering messages is one of the more important aspects of traffic handling since it is an interface between amateur radio and the general public and provides a chance of educating people on the public service ham radio provides.

[TOP^](#page-0-0)

Messages to other hams also provide an opportunity to introduce message handling and traffic nets to those who may not be familiar with this aspect of our hobby. It is also fun meeting new people, sharing messages to them from family, friends and other hams around the country. In the case of delivery to other hams the chance to meet and talk with them about their interests in the hobby as well as yours. This is a skill however that improves and becomes more comfortable with practice.

You do however need to keep in mind that when you are dealing with the general public that has had little to no exposure to Amateur Radio, or our message handling system, it's all different. Don't try to explain how the NTS operates, unless they specifically ask. Most generally they don't care and won't ask anyway.

But it also can be a very embarrassing moment too. If for example, you get a birthday greeting to deliver and call up the person thinking you're going to be delivering great news to someone. Then you find out that the person you're talking to is the widow of the person you want to deliver that good news to. This can be very hard for them (and you) to handle, especially if this is a person hurting. Your phone call is not one that they want to hear. They may even feel that you're being very insensitive. So, to avoid this situation it's advisable to do a quick check to be sure that the addressee is in fact alive.

How can you do that? There is a website that you can look up people from all over the country that have become Silent Key's. [http://www.genealogybank.com/gbnk/ssdi/.](http://www.genealogybank.com/gbnk/ssdi/) Unfortunately I have head that this website is not always being updated so other sources should always be checked.

You can also go to [www.qrz.com](http://www.qrz.com/) and enter the call. If the ham has been reported as a silent key it may be shown there. To use this website and get the information you want you will have to log-in. Creating an account is as simple as entering your call and creating a password.

You can also do a Google search by using the person's name, town, state and the word obituary. Something like this: Joe Ham Troy Ohio Obituary. This could bring up an obituary from a newspaper. You will have to check carefully that you have the right person.

These are good sources of information that can be counted on. But, like anything, don't count on it too much. There just listings, and like every list that's ever been produced it's outdated as soon as it gets published.

Now to delivering the message. Your approach on how you contact the general public can also be important. Be careful when making calls to people that you don't know. When you start to explain to those people about your Radiogram, please be sensitive to the fact that they may be confused as to why you are calling them. You never know what sort of response you are going to get on the other end. Be prepared!

Just how do you approach this? Simply explain to the person answering the phone that you are an Amateur Radio Operator and you have received a radio message for the individual you asked to speak with. It helps to tell them who the message is from especially if it is from a family member.

The response from the person answering will guide you as to how to proceed. Listen carefully. Be sympathetic and end the conversation quickly if it is revealed that the person is deceased, or if there is a bad situation (divorce, person left, etc..) don't go into it any further.

[TOP^](#page-0-0)

Apologize for disturbing the person and end the call quickly. If requested, service the message back to the sender explaining the situation.

If the person is just not available, then you have some choices. You can leave the message with the person answering, if they are agreeable, or you can ask when a better time to call would be. This last option may be met with some opposition since the individual may be concerned for safety reasons (remember, unless you know them, you are a stranger to them.)

So, be prepared to leave your phone number with them, so they can return your call.

If you get an answer machine leave your name and phone number and a brief explanation why you are calling and that you will call back. Some will call you back. If you don't hear back try again another time. If after three tries you still get no response, send a service message to the originator.

When delivering a message you will only read the text and signature. Remember most people will not know about ARL numbered radiograms, so make sure you are prepared to read the corresponding text for the specific ARL number. (For a list of these texts see [http://www.arrl.org/files/file/Public%20Service/FSD\\_3.pdf](http://www.arrl.org/files/file/Public%20Service/FSD_3.pdf) ). The [initial "x" in the text corresponds to a period and the word "query" represents a question mark. These are](http://www.arrl.org/files/file/Public%20Service/FSD_3.pdf)  [generally not read with the text of the message.](http://www.arrl.org/files/file/Public%20Service/FSD_3.pdf) 

Notice any handling instructions (HX's in the preamble). If there is an HXC send originator a radiogram with date and time of delivery. If there is an HXE, attempt to get a reply to send back to the sender. An HXF followed by a number means hold message for delivery until that date. This is frequently used for birthday messages.

If a message is undeliverable send a service message back to the originator explaining the reason it was not delivered. If the phone number was incorrect, disconnected or not in service, you should include the number you called in the text of your service message since sometimes phone numbers received may have been garbled along the way.

Sound complicated? It really is not. The important thing is to relax and have fun, and know that you are getting practice in performing a public service.

But where do you get the messages to deliver? They come into your area on an HF or VHF traffic net. The Ohio Single Sideband net is the Ohio statewide HF SSB traffic net. There are VHF FM traffic net throughout Ohio that you can join to receive radiograms to deliver.

## **RESOURCE FOR TRAFFIC HANDLING AND NET OPERATION**

Looking for information on message handling and net operation? Check this out. There are resource documents on the ARRL's website called "Methods and Practices Guidelines" or "MPG". It was compiled with the help of very experienced traffic handlers and contains many examples of the best operating practices. The MPG Table of Contents can be found at [http://www.arrl.org/table-of-contents-nts](http://www.arrl.org/table-of-contents-nts-methods-and-practices-guidelines)[methods-and-practices-guidelines](http://www.arrl.org/table-of-contents-nts-methods-and-practices-guidelines) or search for PSCM (Public Service Communications Manual) Appendix B on [www.arrl.org](http://www.arrl.org/)[.](http://arrl.org/)

#### [TOP^](#page-0-0)

#### **For phone numbers and SK info:**

Here is a source of information to check for phone numbers and silent keys. This system is called CALLWIN from WB0TAQ at [http://wb0taq.reyware.us/.](http://wb0taq.reyware.us/) You need to update this database every Sunday (or Monday) to get the changes. Other resources are available.

Good for SK: [https://www.peoplesmart.com/,](https://www.peoplesmart.com/) enter first name, last name, city and state

Good for phone number: [http://www.peoplefinder.com/,](http://www.peoplefinder.com/) enter first name, last name, city and state

The following can be used to find phone numbers if peoplefinder does not find it:

<http://www.yellowpages.com/whitepages> <http://www.411.com/> <http://www.whitepages.com/> <http://www.switchboard.com/> [http://ww.truepeoplesearch.com](http://ww.truepeoplesearch.com/)

(note that all of the above sites tend to have major changes after a few months or years. At this time the 1st one is different but the 2nd through 4th seem to be the same)

And the following are sometimes used to get info: <http://www.qrz.com/>

See you at the Hamfest.

#### **Know more, do more, and have more fun with ham radio!**

#### **73, David WA3EZN**

You can view the STM's monthly report on the website.. <http://arrl-ohio.org/stm/stm.html>

## <span id="page-15-0"></span>*From the Section Youth Coordinator Anthony Luscre, K8ZT - SYC* [k8zt@arrl.net](mailto:k8zt@arrl.net)

#### **Keeping Up with Amateur Radio News & Events**

Before we get started with July's column, just a quick thank you for those that shared the Youth Resources Field Day Handouts from my June column at your FD sites *[\(tiny.cc/hry](http://tiny.cc/hry)* & *[tiny.cc/new-hams](http://tiny.cc/new-hams)*). The photo is from my FD operation in Vermont where I was **2B1B** (2 radios, one operator). To my right is my CW & SSB radio and on my left is the FT8 radio. Hopefully, I worked your FD station.

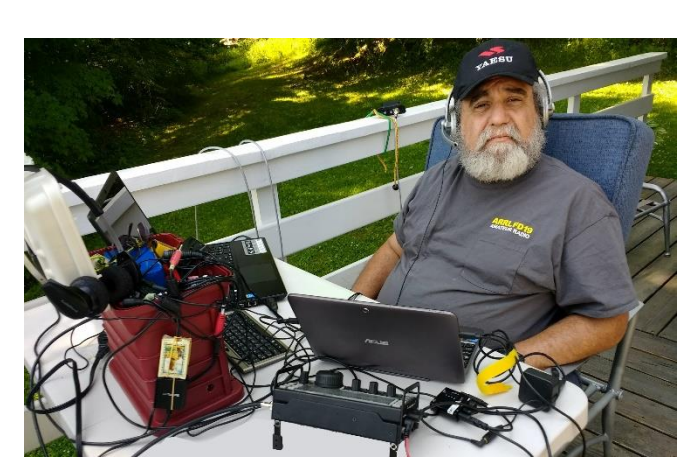

[TOP^](#page-0-0)

Now back to my July Column. This month we are taking a summer break from youth activities but learning should never stop. We will be taking a look at ways to continue your own Ham Radio learning with Amateur Radio News & Events resources.

## **Daily News Resources**

Many of you start your day with local, national and international news whether it is your daily newspaper, TV news show, broadcast radio or online news site(s). Next, you might check on your friends via social media sites like Facebook or Twitter and check your email. If you are a sports fans you probably check on your favorite teams and players. I suggest, as active Hams, you may want to add a dose of Amateur Radio to your daily news routine. My daily routine includes:

● **Southgate Amateur Radio News** *[www.southgatearc.org](http://www.southgatearc.org/)* has a U.K. slant but provides worldwide AR news. (I subscribe to have the daily version emailed to me, which means it is "pushed" to me so I do not need to go looking for it every day; a method I highly recommend)

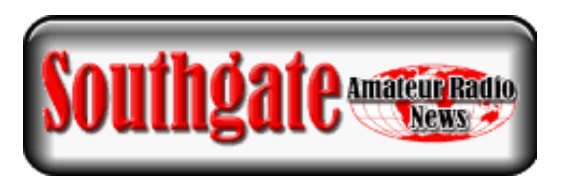

**ARRL News** - *[www.arrl.org/news](http://www.arrl.org/news)* (you can also get this via the nifty feed Scott provides on the Ohio Section Homepage- *[www.arrl-ohio.org](http://www.arrl-ohio.org/)*; more about this type of feed later\*)

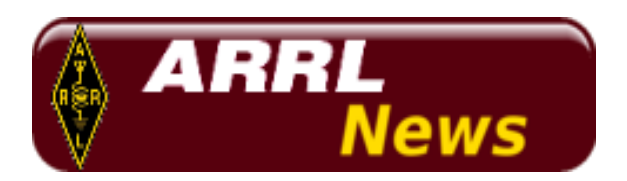

- **eHam News** *<https://www.eham.net/articles/?type=1>*
- **Ham Radio Dail**y- *[www.hamradiodaily.com](http://www.hamradiodaily.com/)* (another feed aggregator\*)
- **QRZ Now** *[https://qrznow.com](https://qrznow.com/)*

\* The ARRL Ohio Section site, Ham Radio Daily and the custom news feed I have put on my own and our radio club's website(*[www.cfarc.org](http://www.cfarc.org/)*) are examples of a news aggregator, also termed a feed aggregator (*[https://en.wikipedia.org/wiki/News\\_aggregator](https://en.wikipedia.org/wiki/News_aggregator)*). You can use this simple tool to build your own free news aggregator- *<https://surfing-waves.com/feed.htm>*.

## **Mailing List and Social Media Groups**

Just like general news, much of the Amateur Radio news we get daily is from "citizen journalism" a.k.a. mailing list writers and social media posters. A visit to your favorite social media and a quick search can find hundreds of AR related groups. Please remember the news you get from these sites is only as good as its source and many of the posts and posters may be high on the melodramatic and low on reliability.

[TOP^](#page-0-0)

If you are interested in the most up to date information, asking and answering questions in almost immediate time, mailing list and social media groups can be the best source on specialized topics. Here is a quick sample just use the search function to find appropriate groups:

- **Group.io** *[https://groups.io](https://groups.io/)*
- **Yahoo Groups** *[https://groups.yahoo.com](https://groups.yahoo.com/)*
- **MailMan.QTH.net** *[http://mailman.qth.net](http://mailman.qth.net/)*

## **Weekly & Monthly News Bulletins & Newsletters**

Many of you may already subscribe to some of the popular weekly & monthly news bulletins. The ARRL provides a number of these.

- Our own **ARRL Ohio Section** provides both weekly and monthly (this **Ohio Section Journal**) bulletins (details to subscribing are always at end of these and other the website *[www.arrl-ohio.org](http://www.arrl-ohio.org/)*.
- **ARRL Bulletins** (*[www.arrl.org/bulletins](http://www.arrl.org/bulletins)*):
	- **W1AW Bulletins** (also sent on the air *[www.arrl.org/w1aw-operating-schedule](http://www.arrl.org/w1aw-operating-schedule)*)
		- General/Special
		- DX
		- Propagation
		- Satellite
		- Keplerian
	- **General**
		- Notification of monthly digital edition of QST
		- The ARRL email newsletter, "*The ARRL Letter*"
		- ARRL Contest Update (biweekly contest newsletter)
		- The ARES E-Letter (monthly public service and emergency communications news)
		- The ARRL Club News (monthly club news) ARRL Instructor/Teacher E-Letter (Radio Waves)
		- The IARU E-Letter (International Amateur Radio Union news)
		- Publication Announcements and Special offers
		- ARRL Legislative Update
		- ARRL Board meeting agendas and minutes

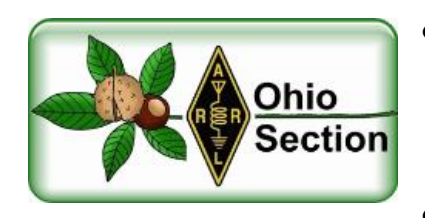

- **ARRL Ohio Section Journal** *[www.arrl-ohio.org/news/index.html](http://www.arrl-ohio.org/news/index.html)*
- **ARRL Great Lakes Blog-** News from

Dale & Tom (Dale's Tales & Tom's Tomes) - *[http://wa8efk.blogspot.com](http://wa8efk.blogspot.com/)*

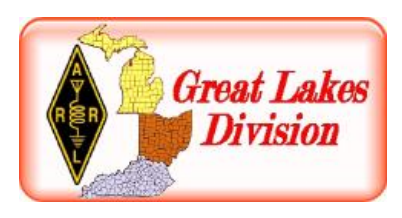

**18 |** P a g e

[TOP^](#page-0-0)

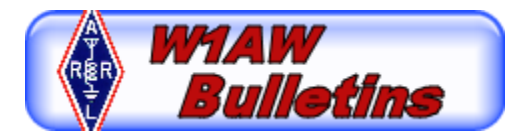

- **Amateur Radio Newsline** *[www.arnewsline.org](http://www.arnewsline.org/)*
- **This Week in Amateur Radio** (one of many AR Podcasts)- *[http://twiar.net](http://twiar.net/)*
- **Amateur Radio.com** *[www.amateurradio.com](http://www.amateurradio.com/)*
- **Your Local Radio Club's Newsletter** is one of your best sources of local AR news. (There is even an annual contest for Ohio AR Club Newsletters- *[www.arrl-ohio.org/sm/past\\_newsletters.html](http://www.arrl-ohio.org/sm/past_newsletters.html)*) You don't belong to a local club? Go immediately to *[www.arrl.org/clubs](http://www.arrl.org/clubs)* and find clubs in your area! If your club does not have an active newsletter think about volunteering to start or reboot it.

#### **Monthly Magazines**

The number of monthly paper-based AR magazines has dwindled over the years. Gone are Ham Radio, 73, World Radio and others. There are some additional non-US magazines, mostly published by national AR organizations and a few specialized ARRL publications (QEX and NCJ), but as for general magazines in the US only two:

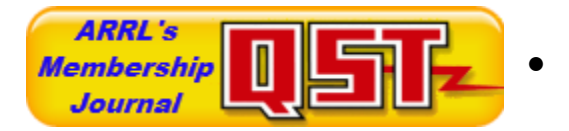

● **QST**, ARRL's monthly membership journal- *[www.arrl.org/qst](http://www.arrl.org/qst)*

● **CQ Magazine**- *[www.cq-amateur-radio.com](http://www.cq-amateur-radio.com/)*

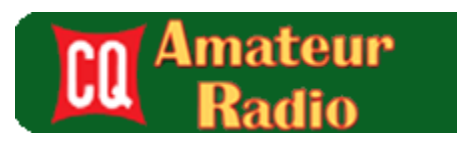

I suggest you subscribe to both. They are both available in both print and digital format. Each format has advantages and disadvantages. It is great to be able to read the digital version as soon as it is released and it is easier to search or follow web links in digital version. The paper version can be easier on the eyes, goes anywhere and doesn't require extra equipment or power.

#### **Weekly, Monthly & Quarterly Specialty Publications**

Many specialty groups/clubs such as QRP, Satellite, DXing, Contesting, etc. publish newsletters for their members/subscribers. Many require membership or subscription fees to subscribe but are well worth the small cost. Some AR manufacturers and retailers also provide free news publications- blogs, newsletters, emails, etc. Here is a small sample:

- **DX Engineering's "On All Bands" Blog** *[www.onallbands.com](https://www.onallbands.com/)*
- **Elecraft** *<https://elecraft.com/blogs/elecraft-news>*
- **ICOM** *[http://blog.icomamerica.com](http://blog.icomamerica.com/)*

#### **Podcasts, Videos, Blogs, Calendars and More**

Many individual hams and groups produce nonperiodic podcasts, videos, blogs and other news and information resources.

#### [TOP^](#page-0-0)

#### **News Resources Collection**

I have put together a web page dedicated to **Amateur Radio News** of all varieties- *[www.k8zt.com/ham-news](http://www.k8zt.com/ham-news)* and another page on Calendars- *[www.k8zt.com/cal](http://www.k8zt.com/cal)*. The **calendars page** includes **Contesting, DXing and Hamfests**. I also have a page on probably the most important current events in AR, **DX Spots and Propogation** (*[www.k8zt.com/propagation](http://www.k8zt.com/propagation)*) so you know who is on the air to work, now!

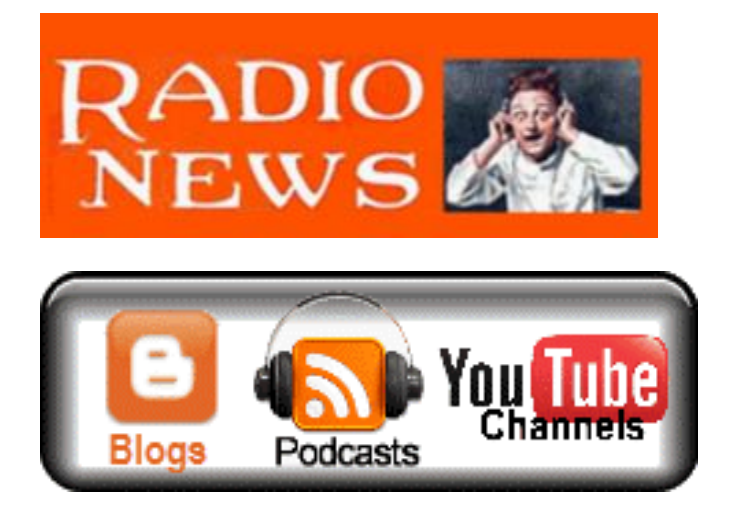

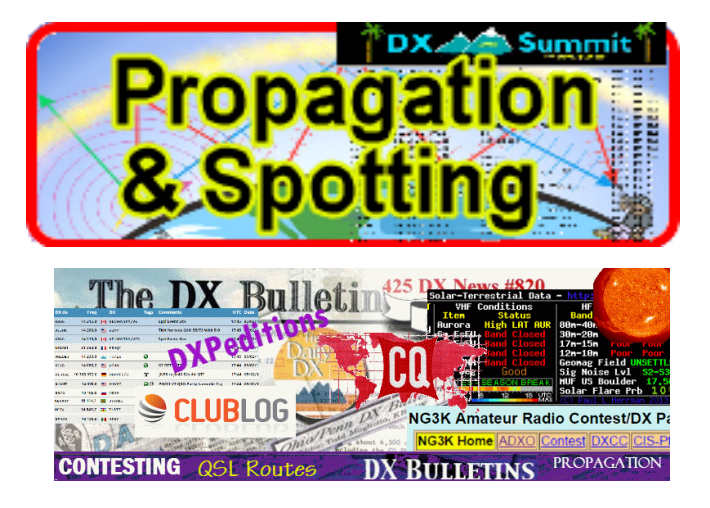

Until next time hope to work you on HF NOW!

#### **73, Anthony K8ZT**

<span id="page-19-0"></span>![](_page_19_Picture_6.jpeg)

The Ohio OO's monitored a total of 439 hours in June.

There were no cards sent.

I believe the hours are down with the new VM program coming soon.

![](_page_19_Picture_10.jpeg)

#########

[TOP^](#page-0-0)

Greetings from your newest Ohio Assistant Section Manager.

Not of a lot to report on as I'm still getting my feet wet on this new appointment.

I did hear today the new VM program may not start till possibly early next year. I'm still doing OOC duties till then also.

I hope all had a enjoyable field day. There was quite a lot of activity in Ohio.

I visited a couple of sites but spent most of my time giving contacts from my home station, air conditioning is great!

It certainly has been a warm and wet last few weeks. You must start antenna work early before either the heat or storms get to you. Stay radio active!

I look forward to meeting many of you in the future.

#### **73, John W8RXX**

<span id="page-20-0"></span>*ARES Training Update Jim Yoder, W8ERW – ARES Data Manager* [w8erw@arrl.net](mailto:w8erw@arrl.net)

![](_page_20_Picture_9.jpeg)

#### ARES Training Update

The number of new training submissions continues to grow as I receive new certificates regularly. ARES Connect participation also continues to grow as more of you sign up. I have begun to load ARES Connect members into the training database. This will give us a much better perspective as to overall ARES participation. It will also save me some time as members complete NIMS training. I will already have their information entered and will only have to enter the certificates they are submitting.

Currently there are 1,400 active ARES members in the database who have submitted over 8,500 training certificates. 1,024 active members have registered with ARES Connect which is over 73% of active members in the training database. The percentage grows each time I add more members. I am going through the alphabet and have completed entering up to the letter M. I hope to be completed soon and I expect the numbers will be impressive with the growth continuing.

It's great to be an Ohio Ham as our Ohio Section leads the way with ARES training and ARES Connect registrations. Thanks to each of you for your dedication and continued support of ARES. I report the numbers, but it is our members, Hams like each of you who make it all happen.

[TOP^](#page-0-0)

Field Day 2019 is now complete, and I am sure like me, many of you are anxiously waiting for the final scoring when it is announced later this year. We had a great time I know, and I think for many groups the numbers will be better than last year. Our group, the Seneca Radio club had many visitors to our Field Day setup, and we were able to show a lot of different Amateur Radio activities during the FD weekend.

TMRA just completed a fantastic weekend with the Toledo Air Show. The group was deployed using the AREDN MESH Network, DMR and local repeaters as they assisted with the many activities during the show. Hats off to a fine group of Amateurs who spent a very busy weekend supporting what I hear was a very welldone effort.

Seneca County ARES and the Seneca Radio Club will soon be on site for the Seneca County Fair with a large display of our Amateur Radio capabilities. If you are looking for a way to spend a day, stop by and take in the fair and be sure to visit the Amateur Radio booth in the Public Safety Building. The Fair runs, July 22-28 and is located at 100 Hopewell Avenue Tiffin, Ohio.

OK, I will wrap this month's edition by wishing everyone a wonderful summer this year. Keep those training certificates coming and if you have any questions, please be sure to ask.

Your questions are always welcome. Please feel free to contact me if you have any concerns.

Thanks and 73,

**Jim W8ERW** Hamshack Hotline #4161

## <span id="page-21-0"></span>*National News*

(from arrl and other sources)

## *Dayton Hamvention 2019 Attendance Approaches All-Time Peak*

The Hamvention Executive Team announced on July 15 that attendance at **[Dayton Hamvention](http://www.hamvention.org/)**® 2019 was **32,472**. This marks the highest attendance recorded since Hamvention moved in 2017 from Hara Arena to the Greene County Fairgrounds and Exposition Center in Xenia, Ohio. This year's attendance also approached an all-time Hamvention high.

![](_page_21_Picture_11.jpeg)

[TOP^](#page-0-0)

Attendance at the show peaked in 1993 at 33,669, before the 1996 change in date from April to May while Hamvention was still being held at Hara Arena. Last year, Hamvention welcomed 28,417 visitors in its second year in Xenia. Attendance in 2016 for the show's final year at Hara was 25,364. **[Hamvention](http://www.hamvention.org/)** hosted the ARRL 2019 National Convention, and both embraced the theme of "Mentoring the Next Generation."

"Our early indications were that 2019 would be a big year, and it lived up to our expectations," Hamvention General Chair Jack Gerbs, WB8SCT, said. "Our more than 700 volunteers worked hard to ensure that we presented a great show for our visitors. It wouldn't have been possible without them. I also want to thank all our vendors and visitors and hope they will all be back next year."

Hamvention officials suggested that a small factor behind the increased attendance could have been the free admission on Sunday. Sunday-only tickets accounted for some 800 of the total attendance. The open admission day was an effort to allow local non-hams to experience Hamvention, and free Sunday admission is expected to be continued next year, Hamvention officials said.

Assistant General Chair Rick Allnutt, WS8G, said that amateur operators from all US states and territories and 60 other countries attended Dayton Hamvention 2019. According to Allnutt, comments received about the show were overwhelmingly positive.

Gerbs said the Agricultural Society, Greene County, Xenia Township, and the City of Xenia cooperated in making Hamvention 2019 a success.

The world's largest Amateur Radio exposition, Dayton Hamvention is sponsored by the Dayton Amateur Radio Association (DARA) every third full weekend in May. Hamvention 2020 will take place on **May 15, 16, and 17**. Mark your calendars now.

#### #########

## *Award for Top Homebrew Designers in Amateur Radio Announced*

The **[ICQ Podcast](http://icqpodcast.com/)** has announced a partnership to establish an annual "**[Homebrew Heroes Award](http://homebrewheroes.org/)**" to recognize individuals, groups, or organizations that help to define the frontiers in Amateur Radio technology by building their own equipment. The new awards program is independent of the ICQ Podcast, but three podcast members comprise the Steering Committee — Frank Howell, K4FMH; Martin Butler, M1MRB/W9ICQ, and Colin Butler, M6BOY. The ICQ Podcast is a promotional partner in this endeavor, and Howell maintains the award website.

![](_page_22_Picture_9.jpeg)

"We felt that with all of the technical homebrew activity in Amateur Radio today, that there should be a means by which to identify and highlight those whose technical creativity has made a clear impact on the hobby," Howell said. Martin Butler observed the trio's recent visit to Dayton Hamvention convinced them that homebrewing is alive and well.

Seeing this, Martin's son, Colin, added, "My background in strategic marketing and information technology led me to believe that the time was right for such an award."

Jeremy Kolonay, KF7IJZ, co-host of **[Ham Radio Workbench](https://www.hamradioworkbench.com/)** podcast, expressed enthusiasm for the new award. "It's really important to have a way to recognize and promote excellence achieved by the most successful participants," he said.

Howell said corporate sponsors have begun to sign on to donate prizes for future award recipients. The list includes Digilent, which told the award committee that it would contribute an Analog Discovery 2 test device, and Howell said he anticipates that the donor list will grow as more become aware of the new award.

There is no application for the award. The Steering Committee will recognize Homebrew Heroes Award candidates in the broad area of electronic homebrew design and construction "based upon the impact they have made in Amateur Radio," the award website says. The Steering Committee will accept suggestions, however, and will evaluate these for referral to an anonymous Selection Committee.

![](_page_23_Picture_4.jpeg)

#########

For Immediate Release Stephanie Beougher, Ohio Adjutant General's Dept., (614) 336-7369 Kelli Blackwell, Ohio EMA, (614) 799-3694

State of Ohio Participates in National-Level Military Exercise Ohio National Guard, state, and local agencies take part in multi-hazard exercise, **Aug. 5-8**

Columbus, OH – The Ohio National Guard (OHNG) and Ohio Emergency Management Agency (Ohio EMA) are the hosts of Vigilant Guard 2019 (VG19), a national-level exercise that is cosponsored by U.S. Northern Command and National Guard Bureau.

Scheduled for **Aug. 5-8, 2019**, VG19 is a four-day exercise that will test the state's disaster and emergency response capabilities with a simulated cyberattack event that subsequently causes utility failures and disruptions. Emergency response to hazardous material accidents, civil disturbances, and radiological incidents will also be tested.

"Vigilant Guard will put Ohio's emergency response capabilities to the test in a worst-case scenario to help us prepare for a real-life threat to the health and safety of Ohioans," said Gov. Mike DeWine. "An exercise of this magnitude requires cooperation across all levels of government, and I commend the efforts of everyone involved for their hard work to make sure we have a successful outcome."

Exercise activities and venues will take place in the following counties: Athens, Clark, Columbiana, Franklin, Greene, Guernsey, Hamilton, Knox, Licking, Portage, and Washington.

"Vigilant Guard is an exciting opportunity to test and showcase the coordinated disaster response and recovery abilities of Ohio's military and civilian personnel," said Ohio EMA Executive Director Sima Merick. "This exercise will enable us to practice our emergency response plans and procedures using a whole community approach. It will make us all better able to serve our great citizens and make our state a safer Ohio."

"This will be the largest exercise Ohio has ever conducted. We will have 90 local, state, and federal agencies from across the country participating in Vigilant Guard," according to Maj. Gen. John C. Harris Jr., Ohio adjutant general. "This exercise will allow us, as one joint force, to comprehensively test the readiness of the National Guard alongside our partner agencies, in order to be better prepared to protect our citizens and our state when a disaster hits."

The public may notice a heavier than usual presence of military personnel, aircraft and equipment, first responders, and emergency vehicles. VG19 will also have civilian volunteers serving as mock accident victims. Emergency responders will exercise search and rescue, medical trauma treatment, and first aid application. For additional information on emergency preparedness, visit:

[www.ema.ohio.gov](http://www.ema.ohio.gov/)

[www.ready.ohio.gov](http://www.ready.ohio.gov/)

#########

[TOP^](#page-0-0)

## *The Handbook Give Away*

<span id="page-25-0"></span>Hey Gang,

Have you registered for the "Handbook Giveaway" drawing for this month yet? If you haven't, go to: <http://arrl-ohio.org/handbook.html>and get yourself registered now!

What's the catch? I want to get everyone checking in to the Ohio Section website as often as possible, and in order to register each month, you have to visit the website often! There's nothing else to it. I pay all expenses and I usually "Give Away" more than just a Handbook too!!

> Many of you ask me just how do I know when the drawing is on? Well, that's easy all you need to do is check in on the Ohio Section Website on a regular basis and watch for the big **[RED](http://arrl-ohio.org/handbook.html)** Arrow that will appear on the left side of the page. This is the sign that the drawing is on and you need to get registered. So, keep a sharp eye out on the website and check in often!

## *Club Corner*

<span id="page-25-1"></span>This is YOUR cornner of the newsletter. Send me what your club is doing and I'll make sure that it gets in. Got a special event or club project that you want everyone to know about? Send it to me!. Need help with a project? Send it to me.

Let me know what you club is up to. Are you going to have a special guest at your meeting or are you having a special anniversary? Just sent it to: [n8sy@n8sy.com](mailto:n8sy@n8sy.com) 

#### #########

## *Lighthouses on the Air*

Hello SARA members and friends.

On Saturday, **August 17th** I will be activating the Fairport West Breakwater Light for the International Lighthouse Special Event, using the call N8L. I will go it alone and just hang a wire off of the observation deck if I have to. But ideally, I would like to run a couple of radios simultaneously 24/7 for the weekend.

The accommodations are really quite nice. There will be a Dropbox link to photos below. I am looking to gather a crew of a half dozen to a dozen Hams to work the project, much like a Field Day style operation, but without the contesting. This will be an open to the public operation and visitors will be welcome.

![](_page_25_Picture_15.jpeg)

![](_page_25_Picture_16.jpeg)

Due to the ruggedness of the terrain to get to the Lighthouse, I will be working on arranging a secondary location at the Fairport Harbor Lighthouse Museum for those who cannot make the trek along the break wall, climb a ladder or up the steps of the base. This will also serve as a backup location in the case of inclement weather.

If you are interested in participating in event as part of the crew, help with set-up, tear down, supplying equipment, radios, antennas, feed lines, analyzers, food, etc., please contact me to begin making some plans.

The Lighthouse is fully furnished, but with no running water. It uses a composting toilet. There is a 5,700 watt (7,100 peak) generator on site, and a small portable as well. We need to furnish our own gasoline, of course. Besides the lights and radios, the only appliances we would be running would be the refrigerator, the coffee pot, and maybe the microwave.

Here is a link to the Dropbox folder with pictures. <https://www.dropbox.com/sh/6b8lc06zb2c3lxj/AADJaxCp0DHps0bICdKq6TGma?dl=0>

My Contact is: [dspondike@aol.com](mailto:dspondike@aol.com) or call 330-801-0089

#### #########

# *Toledo Mobile Radio Association (TMRA) Sponsoring Fox Hunts*

TMRA will be holding two park fox-hunts (transmitter hunts) very soon! Please come out and join us! These particular hunts will be "learning" oriented and experienced hunters will be focused on

making sure that those newer to the activity are learning and successfully using their equipment to find the hidden transmitters. (However, of course, experienced hunters are very welcome to both hunt or elmer!) Some additional/spare fox-hunt equipment will be available for those that don't have any (but feel free to bring your own!) Both hunts will have two hidden transmitters. (one on 145.555MHz and one on 144.002 MHz). Please note that active lightening or rain will cancel the event (listen for 147.27 for info).

**July 31st** (Hunt starts at 7pm) – Location= Nature and Photography Center Parking Lot @ Secor Metropark located on W. Tupelo Way near Wolfinger Rd.

**August 10th** (Hunt starts at 11am) – Location = start at Buchner Center off of Oak Openings Parkway (near Mallard Lake) in Oak Openings Metropark.

#########

# *Help Needed*

I know a lot of us are just recovering from the Air Show, but we've got a couple events coming up soon. The Sylvania SuperKids is Saturday, **Aug 3rd**. The race starts at 7:30 and we're usually done before 11.

![](_page_26_Picture_14.jpeg)

[TOP^](#page-0-0)

![](_page_26_Picture_17.jpeg)

The next day, Sunday **Aug 4th** is the Sylvania Triathlon. Race time is 7:30 and the course closes at 1. Both races are in the vicinity of Olander park in Sylvania.

We need about 10 operators for the SuperKids and 20 for the Triathlon. If you have questions or would like to volunteer, please contact me at either [k8rks@arrl.net](mailto:k8rks@arrl.net) or 419-471-0573.

#### ##########

## *USAF Marathon Needs Help*

![](_page_27_Picture_4.jpeg)

Approximately 70 amateur radio operators are needed to support the USAF Marathon at Wright Patterson Air Force Base on **Saturday, September 21, 2019** to provide the USAF Marathon Staff with emergency and logistic communications. This world class event has over 20,000 participants, volunteers, and spectators in attendance every year. Amateur radio operators are indispensable in rapidly communicating information on runner's locations and status, heat index settings, severe weather notifications, as well as emergencies and logistic issues. Plus, APRS is utilized to track lead runners and "Tail

End Charlie's", thus allowing race officials and emergency services to more accurately monitor the race progression.

According to Brandon Hough, the USAF Marathon Race Director, the senior base leaders rely on the communication skills of our amateur radios operators and use them as a vital resource.

Multiple races are held on this day including: 10K, Half Marathon, Full Marathon, and Wheelchair. The volunteer registration website for the USAF Marathon is now open.

If you will be in the Dayton, Ohio area on Saturday, September 21, 2019 and would like to take part in this world class event, please go to the USAF Marathon website at<http://www.usafmarathon.com/volunteer> and click the volunteer now link, scroll down to the amateur radio section to register. Training will be provided prior to the event.

How to register online:

- 1. Go to the website above.
- 2. Click on the Volunteer Now button.
- 3. Acknowledge that you're going to a new website.
- 4. On the new website, ignore the "password" entry box near the top of the page. Scroll down to the "Amateur Radio Operator" section and click the check box for the Amateur Radio Operator Position and only that position.
- 5. Scroll to the bottom, past all the other volunteer positions, and fill in your name and other required data.
- 6. Check the box below the waiver paragraph and then type in your name for a digital signature.
- 7. Click the "Sign Up to Volunteer" button.
- 8. You're done!
- 9. You should get an automated email response from Jeanette Monaghan acknowledging your registration.
- 10. Contact Phil Verret if you have any questions or concerns.

#### [TOP^](#page-0-0)

#### **Registration closes August 31, 2019**.

If you have any questions please email to: Phil Verret, KA8ZKR@ARRL.NET

#########

## *Parks on the Air Operation*

Del, N8OFP and Bryan, KF8G will be doing Parks on the Air **August 3/4** 2019 from West Branch State Park. We're planning on operating on 20/40/80-meters as band conditions allow. Hopefully we will also do FT-8 and some CW. We will be running under the N8OFP callsign for the event. Look for us on the air!!!

#########

OME<br>ERVICES doit for you.

# *D.E.A.R.S. Hunt for a Fox*

The Dresden Elementary Amateur Radio Station club (D.E.A.R.S.) recently constructed antennas made from common hardware items for use in a special "fox hunt."

The goal was to locate a small hidden transmitter (fox) on the school grounds. Materials for the antennas was donated by Mrs. Emily Schneider, a Special Sales Agent at the Zanesville Home Depot store. The members followed step by step instructions to calculate, measure, cut and assemble the parts into workable Amateur Radio antennas. All of the members found the hidden "fox" in short order using radio-direction finding principles. This

award-winning group meets regularly during the school year and talks with ham radio operators locally as well as around the world. The group's founder and adviser is Jim Mayercak / WX8J

#### #########

# *Ohio Statewide Courthouses On The Air Special Event, August 24, 2019*

## **Event Background**

Last year there was the Ohio Covered Bridge Special Event that was led by John Levo, W8KIW Editor of the Highland ARC's *Monday Morning Memo*. Several clubs participated and was a complete success. Additionally, there were several folks interested in Ham Radio at the event who have now become new Hams. Yes, anytime there is a public event resulting in a gain to the Ham Radio community, it is a total success.

![](_page_28_Picture_14.jpeg)

[TOP^](#page-0-0)

This year in keeping with the historical event series, John and the members of the Highland ARC decided to do a special event from their courthouse lawn. John published an article in the *Monday Morning Memo* which attracted the attention of Michael Love, WB8YKS Southern Ohio Amateur Radio Association (SOARA) PIO. John and Mike decided that there may be interest in an all-state special event celebrating the courthouses in all of Ohio's 88 counties. Scott Yonally, N8SY Ohio Section Manager thought it was a fantastic idea and requested John and Mike to reach out across the state to determine the level of support for the event. The Ohio Section has 117 affiliated clubs of which 48 are Special Service Clubs and there are 29 PIOs. There may not be a club listed in each county by address, but we do have Hams in each county.

#### **Promoting Ham Radio**

This may be a first for the ARRL and the Ohio Section. This event has all the opportunities for a FUNFILLED family day engaging the public and our government officials. Additionally, one county's club is partnering with their county commissioners, historical society, EMA, sheriff's office, public library, chamber of commerce, and news media. The club has decided to use a large tent as the event will take place rain or shine. Their PIO will make handouts available about ham radio and promoting the ARRL, ARES, RACES, Ohio Section and their local club. A special focus will be made to spotlight the public awareness of the hobby and the benefits of a Ham radio license, emergency and community service. The public will be invited to talk on the radios under the direct supervision of a licensed operator. Several clubs plan to provide contact QSL cards and/or certificates to capture this historical event.

#### **Fun for Everyone**

 There may be some folks dressed in period costumes providing history about their courthouse and the early days in their county. Moreover, one club has requested, August 24, 2019, to be declared as Ham Radio Day in their county, and their county commissioners have approved it.

#### **Event Details**

Yes, we are excited and hopefully you are as well, about participating in this historical Ohio Courthouses on the Air Special Event. **We are requesting ALL Ohio Clubs and Hams to consider supporting this special event. The event will take place on, Saturday, August 24, 2019, from 9:00 AM to 4:00 PM. However, the hours can be extended by each club. Additionally, each club will determine the frequencies and modes they will use.** 

Another opportunity presents itself as the Ohio QSO Party [www.ohqp.org](http://www.ohqp.org/) is also on the air, Saturday, August 24<sup>th</sup>. Therefore, these two events will complement each other providing contacts not only from within Ohio but across the country. All Hams are invited to participate.

#### **Staying in Touch**

 Please inform the listed contacts that your club will be participating, and the name of the county represented. Additionally, there will be updates provided in the *Monday Morning Memo*, the *PostScript, Ohio Section Journal, and www.arrl-ohio.org.* 

#### **Contacts for additional information:**

Michael Love, [wb8yks@arrl.net](mailto:wb8yks@arrl.net) or John Levo, W8KIW [highlandara@yahoo.com](mailto:highlandara@yahoo.com)

#########

[TOP^](#page-0-0)

## *Here's Another Way that Your Club Can Serve Your Community*

*(from the Highland Amateur Radio Association)*

Prior to Memorial Day, five HARA members met at the Hillsboro Cemetery to assist the Hillsboro Cemetery Association and the Highland County Historical Society place flags on the approximately 1,000 graves of our military veterans. In addition to two world wars and various conflicts, these veterans had served our nation from the Revolution through today.

On Saturday eight HARA members and some spouses and grandchildren returned to the cemetery to again assist. This time by removing the flags for storage. Cemetery trustee John Willis, KE8JEM, stated the process normally takes cemetery trustees and staff hours to accomplish between their normal duties, took approximately an hour to not only remove the flags but to sort and box them.

Those assisting in May were: Buddy Holcomb, NA8CB John Levo, W8KIW John Willis, KE8JEM Dave Tourtelot, KD8TUR Doug McLaughlin, KB8DOT

Those assisting Saturday were: John Levo, W8KIW John Willis, KE8JEM Buddy Holcomb, NA8CB Dave Tourtelot, KD8TUR Barb Cole, W8BCC Harley Maines, K8HM Kathy Levo, N8ZNR Tom Archibald, K8TDA

![](_page_30_Picture_6.jpeg)

They are pictured at the gravesite of Casper Collins who died in the Indian Wars while serving in Wyoming. The city of Casper, Wyoming is named after him. His father who Fort Collins, Colorado is named after is also buried at this site.

The annual Historical Society "Ghost Walk" of the cemetery is scheduled for **August 22 at 6 pm**. It is well worth attending as you will learn a lot about our ancestors who achieved fame and wealth or made contributions to make Hillsboro and Highland County a good place to call home. The walk is open to the public and no fee is charged.

## <span id="page-31-0"></span>*[Upcoming Hamfests](http://arrl-ohio.org/hamfests.html)*

## **07/28/2019 | Portage [Hamfair](http://www.arrl.org/hamfests/portage-hamfair-19) '19**

Location: Ravenna, OH Sponsor: Portage Amateur Radio Club Website: [http://hamfair.com](http://hamfair.com/)

## **08/03/2019 | Columbus, Ohio Hamfest**

Location: Grove City, OH Sponsor: Voice of Aladdin Amateur Radio Club Website: [http://www.columbushamfest.com](http://www.columbushamfest.com/)

**08/10/2019 | DX Engineering Hamfest** Location: Tallmadge, OH Sponsor: DX Engineering Website:<https://www.dxengineering.com/>

**08/18/2019 | Warren Tailgate Swap Meet** Location: Warren, OH Sponsor: Warren Amateur Radio Association Website: [http://www.w8vtd.com/2019/05/30/2019](http://www.w8vtd.com/2019/05/30/2019-tailgate-swap-meet/) [tailgate-swap-meet/](http://www.w8vtd.com/2019/05/30/2019-tailgate-swap-meet/)

**09/21/2019 | The OHKYIN ARS Hamfest** Location: Cincinnati, OH Sponsor: OHKYIN Amateur Radio Society Website: [http://www.ohkyin.org](http://www.ohkyin.org/)

![](_page_31_Picture_8.jpeg)

**08/03/2019 | Mound Swap Meet** Location: Miamisburg, OH Sponsor: Mound Amateur Radio Association Website:<https://www.w8dyy.org/>

**08/17/2019 | GARS 2019 HamFest** Location: Germantown , OH Sponsor: Germantown Amateur Radio Society Website: [http://www.WG8ARS.org](http://www.wg8ars.org/)

#### **09/08/2019 | Findlay Hamfest**

Location: Findlay, OH Sponsor: Findlay Radio Club Website: [http://www.findlayradioclub.org](http://www.findlayradioclub.org/)

**09/22/2019 | Cleveland Hamfest and Computer Show** Location: Berea, OH Sponsor: Hamfest Association of Cleveland Website: [http://www.hac.org](http://www.hac.org/)

<span id="page-31-1"></span>*DX This Week – Support and Reference #2 (from Bill, AJ8B)*

DX This Week – Listen, Listen, Listen Bill AJ8B [\(aj8b@arrl.net,](mailto:aj8b@arrl.net) @AJ8B, [www.aj8b.com](http://www.aj8b.com/) or [www.swodxa.org](http://www.swodxa.org/)) CWOPs Member #1567

![](_page_31_Picture_16.jpeg)

TOP<sup>^</sup>

Until about 18 months ago, I had a Yaesu FT-857D in my car. I was able to work  $10 - 40$  Meters and I really enjoyed having that in my car. Between January of 2013 and May of 2017, I made almost a thousand QSOs, earned WAS, WAC, and confirmed 122 Countries to earn DXCC – Mobile. I continually heard operators calling a DX station while the DX station was working someone, I heard stations calling on frequency when the DX station specifically instructed them on how/where to call. I heard DX stations giving out QSL information and seconds later someone would ask who the manager was. I even heard DX stations ask that everyone QRX for 15 minutes while the operators changed shifts and stations kept calling!

Although I have been a licensed ham for over 45 years, I may have learned more during that driving time truly listening than all the previous air time I had accumulated. What lesson did I learn? To Listen! I have chatted with some excellent DXers and the number one lesson they passed on to me was to LISTEN. I know some very experienced DXPeditioners and the number one "hint" they give me is to LISTEN to the instructions that the DXer is passing along. I have interviewed dozens of DXers for the SWODXA Newsletter, The Exchange, and the best advice they always give is to make sure you LISTEN!

![](_page_32_Picture_2.jpeg)

The pictures that I have included will emphasize the point. So, if you are going to listen to the DX station, what are you expecting them to say? That is a good question and a critical part of this discussion.

I keep notes about every DX operator I am trying to work. DX operators have a definite pattern and keeping detailed notes will help you get them in the log. For instance, I know of one "famous" DXer who listens "down 5" at the top and bottom of every hour to give those back home or in his club a chance to work him without competing in a huge pileup. He doesn't announce it, he just sort of "disappears" for a few minutes. I have this on file and when he is on a DXPedition, I take advantage of that. Other things to take note of is the actual

![](_page_32_Picture_168.jpeg)

frequencies of the QSOs that he is logging. For instance, if he is working split (more on that next week) he might say "listening 14.175 up 5 to 15" meaning that he is listening somewhere between 14.180 and 14.190. Does he start at 14.190 and tune down? 14.180 and tune up? Does he move a standard amount after each QSO? You need to listen to him AND those that he is successfully working and take notes. My notes might look something like:

![](_page_32_Picture_7.jpeg)

You can tell that this operator is moving 3 KC after each successful QSO. I will jump ahead to 14.189 and try to catch him. Remember, from his perspective, he may have thousands calling him, so, you need to get in the open, so he can hear you.

Tracking this information may also help you get an idea of propagation. One of things that really keeps me on the air is the uncertainty of what I am going to hear.

[TOP^](#page-0-0)

For instance, recently Market Reef (OJ0A) was active. I could hear him, and I could hear the stations that he was working. So, why not jump in and start calling? The stations that OJ0A were working were JAs, VKs, and ZLs. It was obvious that although I could hear both stations, most of the propagation was between Market Reef and Asia – for now. I continued to listen to both sides of the contacts and take notes. Eventually propagation changed, and I was ready to get into the fray, working them on my  $4<sup>th</sup>$  call. Running a vertical and 100W, you need all the help you can get!

Pay attention and get the rhythm of how they are making the exchanges and what information they are giving. For example, are they giving only their callsign and a 59-signal report? or are they giving their name and other details

You really have to listen and pay attention to what the DX station is passing along. He may be "running by the numbers" or areas, "8s only", he may be directing you as to how to call him, "Full Calls Only", or a particular part of the world -" WC" (West Coast), "EU" etc. I have heard a DXer announce that you should call him with your full call ONCE! He then compiles a list of 5 or so at a time and then calls them. If you call several times or call out of turn, you won't work him no matter how loud you are. Some hams like to throw in a partial call or tailend. (Trying to sneak in immediately after the present station is signing.) These tactics may work, and they may not, depends on the operator. However, by listening, you can determine what behavior is acceptable to the operator.

![](_page_33_Picture_3.jpeg)

The following excerpt is from all-around world-class operator and first-class gentleman,  $HK3C - John$ . Reprinted from his website – [www.hk3c.ca](http://www.hk3c.ca/) – with his permission.

## **The key to breaking a pileup is listening and learning - before you call.**

First - you need to hear them - Unless you can hear the DX station, and hear them well enough to tell exactly what they're doing, there's no point calling. And once you can hear the DX station well, you need to determine where they are listening. This is easy if they are operating simplex. But, more than likely, for any reasonably sized pile-up, they will be operating split.

Many modern transceivers allow listening on two frequencies at the same time, so the next step will be easy: listen to the DX station on their transmitting frequency, and find the station they're working on their receiving frequency.

Depending on propagation however, you may not be able to hear who the DX station is coming back to, so keep listening and tuning - you'll eventually determine whether the DX station is staying in one spot, or tuning around in the pileup. Of course, the best frequency to be when you start calling is on the exact spot where the DX station was listening for their last contact.

Only then is it time to call. BTW, if you need to tune up your amplifier, move somewhere else before doing so.

#### [TOP^](#page-0-0)

#### **Keep your calls short:**

Give your full call sign - then go back to listening. Sometimes you'll need to repeat this cycle two or three times. Once the DX station comes back to someone, there's no sense continuing to call - unless the station called is you.

And even if you start calling, don't stop listening. Who is the DX station working? Stations in your area, or another continent? Perhaps they're working callers from all over. Listen closely.

Who are the stations the DX station responds to? Are they the earliest, or the strongest callers, or is the DX station picking callers later in the pileup when the calls die down? Are "tail-ender" callers being worked or ignored? Determine the pattern the DX station is using and use that information to adjust the timing and placement of your calls.

## **Be patient:**

Pileups can be huge random events, and if you keep listening and carefully calling, you'll likely get through. It may be on the first or second call, or it could take a half hour of calling. Don't get discouraged. And remember, despite your best efforts, some DX will get away. Propagation will change, or the station will switch bands or modes, or may even QRT. You have no control over that, so don't worry about it. Importantly - don't let it affect your performance.

Careful listening makes a big difference. It will tell you where to transmit, and when.

## **Get the Rhythm:**

Listen to get the rhythm of how exchanges are being made, and what information is being exchanged. Is the DX station giving only their call sign and a "5-9" signal report? Or, do exchanges include name and other details? Follow suit. If only call sign and signal report, refrain from giving your QTH and/or name.

Remember - listen, listen - and listen some more. You will pick up clues which will help you make the contact. The DX station may be "running by the numbers", or by areas. You might notice QSB on the band and be able to make the contact when the propagation fluctuations are on the rise. Learn by listening and take note. By listening to a DX station over time you'll learn about propagation, not just to and from the DX station, but also to other areas of the world.

Listening will help you make the contact properly. You'll hear good operating practices - and unfortunately, bad ones. Don't imitate the bad ones. Through close listening you'll learn things from a perspective which might not otherwise be apparent.

+ ----------------------------------------------------------------------------------------------------+ Here is an update from Bernie, W3UR, of the DailyDX and the WeeklyDX, the best source for DX information. [\(http://www.dailydx.com/](http://www.dailydx.com/) ) Bernie has this to report:

 $(\frac{\text{http://www.dallydx.com/}}{\text{very.dallydx.com/}}$  Bernie has this to report:

#### [TOP^](#page-0-0)

**J6 - St. Lucia** - J6/K3TRM will be on from St. Lucia July 21 to August 3. He, Frank, plans to be on 40-6 SSB, RTTY and FT8, plus satellites, with his IC- 706 to KPA-500, G5RV and arrow antenna for the satellites. He expects to be able to have a real-time online log on Club Log. QSL direct or bureau to his home QTH. Direct should include SASE or SAE with valid IRC or 2 USD to cover return postage. OQRS on Club Log will be available for both direct and bureau cards. Shortly after he is back home he will put the log on LoTW.

**C5 - The Gambia** - SP3PS goes to C5SP July 23 to August 5, planning to be on 20-6 SSB and FT8. His name is Przemo.

**EA6 - Balearic Islands** - EA6/DK5ON's inclusive dates are July 12-26. He is on 40-6 SSB, CW, RTTY and FT8/4. QSL direct or bureau to his home QTH or use OQRS or LoTW.

**4L - Georgia** - G4ENL, ex-9X9PJ, Peter Jewitt, has moved to Tbilisi, Georgia where he plans to stay for a few years. He expects to get active on HF SSB soon, callsign 4L/G4ENL. QSL direct via N4GNR or via Peter's Swiss QTH or via N4GNR.

**1A0 - SMOM** - The "DX Friends" team are on the air starting today and going to July 21. In the group are EA5RM, EA1SA, EA5EL, EA5KA, EA5KM, EA7AJR, EA7KW, F8ATS, F9IE, IK5RUN, IN3ZNR, IZ4AKS, IW0DJB and LA7GIA. Callsign 1A0C will be on 80-6 including 60, 30, 17 and 12, CW, SSB, RTTY and FT8 with three or more stations. QSL to EA5RM. OQRS will have the online log. [http://www.1A0C.com](http://www.1a0c.com/) and [http://www.dxfriends.com](http://www.dxfriends.com/) .

## *DX news*

#### *ARLD028 DX news*

This week's bulletin was made possible with information provided by CN8QY, VE2DX, The Daily DX, The OPDX Bulletin, 425 DX News, DXNL, Contest Corral from QST and the ARRL Contest Calendar and WA7BNM web sites. Thanks to all.

**SOVEREIGN MILITARY ORDER OF MALTA, 1A**. A large group of operators are QRV as 1A0C until July 21. Activity is on 80 to 6 meters using CW, SSB, RTTY and FT8 with three stations active. QSL direct to EA5RM.

**GEORGIA, 4L.** Peter, G4ENL is now living in Tbilisi for the next few years and plans to be active as 4L/G4ENL. Activity is on various HF bands using SSB. QSL direct to home call.

![](_page_35_Picture_10.jpeg)

**TANZANIA, 5H.** Fabian, DF3XY plans to be QRV as 5H1XY from Zanzibar Island, IOTA AF-032. Activity will be on various HF bands. His length of stay is unknown. OSL to home call.

**THE GAMBIA, C5.** Przemek, SP3PS plans to be QRV as C5SP from Sanyang from July 23 to August 5. Activity will be on 20 to 6 meters using SSB and FT8. QSL direct to home call.

[TOP^](#page-0-0)

**MOROCCO, CN.** A group of operators plan to be active as 5C9A on Los Farallones Island, IOTA AF-118, a new IOTA, from July 25 to 30. They plan to be QRV on the HF bands with up to three stations active. QSL direct.

**CAPE VERDE, D4.** Lukas, HB9EBT will be QRV as D44TEG from Sao Tiago, IOTA AF-005, from July 22 to 29. Activity will be on 40 to 10 meters using only CW. QSL to home call.

**BALEARIC ISLANDS, EA6.** Andy, DK5ON, is QRV as EA6/DK5ON from Mallorca Island, IOTA EU-004, until July 26. Activity is holiday style on 40 to 6 meters using CW, SSB and various digital modes. This includes some possible EAFF and SOTA/GMA activities as well. QSL to home call.

**FRENCH POLYNESIA, FO.** Oliver, W6NV will be QRV as FO/W6NV from Tahiti, IOTA OC-046, from July 19 to 21. QSL direct to home call.

**AUSTRAL ISLANDS, FO.** After his Tahiti activity, Oliver, W6NV will be QRV as TX2A from Raivavae, IOTA OC-114, from July 23 to 29. This includes being an entry in the upcoming RSGB IOTA contest. QSL direct to home call.

**SARDINIA, IS0.** Richard, OM2TW plans to be QRV as IS0/OM2TW from July 21 to August 3. Activity will be holiday style on 80 to 10 meters using CW, SSB and various digital modes. This includes being an entry in the upcoming RSGB IOTA contest. QSL via OM2FY.

**FERNANDO DE NORONHA, PY0F.** Operators Julio, PP2BT and Renner, PY7RP plan to be QRV as PY0F from July 22 to 28. Activity will be on 160 to 10 meters using CW, SSB and various digital modes. This includes being an entry in the upcoming RSGB IOTA contest. QSL direct to PY7RP.

**GREECE, SV.** Members of the Thessaloniki Amateur Radio Group will be QRV with special call signs SV94THEO, SV94MIKIS, SX94THEO and SX94MIKIS from July 20 to 29 to celebrate the 94th birthday of Greek musician Mikis Theodorakis. QSL via LoTW.

**ASIATIC RUSSIA, UA0.** Vladimir, UA0LCZ will be QRV as R66IOTA from Popov Island, IOTA AS-066, from July 22 to 31. QSL to home call.

**CANADA, VE.** Operators WA4YIZ, KA2BEC and VE2DX will be QRV with special call sign VX2A11 from Iles de Madeleine, IOTA NA-038, from July 23 to 30 to commemorate the Apollo 11 mission. QSL via VE2STN.

**AUSTRALIA, VK.** Members of the Tablelands Radio and Electronics Club are QRV as VI50ML until July 21 to commemorate the 50th anniversary of the first Moon landing. QSL via VI50ML on QRZ.com .

**MEXICO, XE.** Zalo, XE3N is QRV with special call 6E6M until July 24. Activity is mostly on 6 meters using SSB and various digital modes. This includes being an entry in the CQ World Wide VHF contest. QSL to home call.

#### [TOP^](#page-0-0)

**VIET NAM, XV.** Sven, HB9DXB will be QRV as XV9DXB beginning July 20 and active for two to three weeks. Activity will be on 80, 40, 20 and 15 meters using CW and SSB. QSL via EB7DX.

**VANUATU, YJ.** Geoff, ZL3GA will be QRV as YJ0GA near Efate, IOTA OC-035, from July 21 to August 2. Activity will be on the HF bands using CW, SSB and FT8. This includes being an entry in the upcoming RSGB IOTA contest. QSL to home call.

THIS WEEKEND ON THE RADIO. The North American RTTY QSO Party, CQ Worldwide VHF Contest, QRP 20-Meter CW Fox Hunt, NCCC RTTY Sprint, NCCC CW Sprint, Russian Radio Team Championship, Trans-Tasman Low-Bands Challenge, Feld Hell Sprint, RSGB Low Power CW Contest and CQC 20-Meter CW Great Colorado Gold Rush are all on tap for this weekend.

The Run for the Bacon QRP CW Contest is scheduled for July 22.

The CWops Mini-CWT Test, SKCC CW Sprint and Phone Fray are scheduled for July 24.

The Canadian National Parks on the Air, CNPOTA, operating event runs for the entire year of 2019, with special stations active from Canada's parks and historic sites.

Please see July QST, page 85, and the ARRL and WA7BNM Contest Web Sites for details.

## *Special Events*

#### **07/22/2019 | Seneca County Fair**

**Jul 22-Jul 29, 1600Z-0200Z, W8ID**, Tiffin, OH. Seneca Radio Club. 7.225 3.895. QSL. Seneca Radio Club W8ID, P.O. Box 67, Tiffin, OH 44883. W8ID will be celebrating 177 years of the Seneca County Fair! Join us for the cotton candy! Join us for all the fun! We can't wait! [www.w8id.org](http://www.w8id.org/)

#### **07/27/2019 | USCGAUX/Sea Scout Safety at Sea Day**

**Jul 27, 1300Z-2000Z, N9E, Lorain, OH. USCGAUX/BSA Sea Scouts. 14.270 14.290 7.180 7.290. QSL.**  USCGAUX Radio Officer, Coast Guard Station Lorain, 110 Alabama Ave, Lorain, OH 44052.

## **08/01/2019 | W8LKY Carnation Festival Special Event**

**08/01-11/2019, 0000Z-2359Z, W8LKY**, Alliance, OH. Alliance Amateur Radio Club. 14.240 14.045 7.240 7.045. Certificate & QSL. Alliance Amateur Radio Club, P.O. Box 3344, Alliance, OH 44601. The Alliance ARC(W8LKY) will be on the air at various times throughout our Carnation festival festivities. We'll be on the air from various locations in the Carnation city. We may pop up on the bands at any time. Check the spotting networks, and our web page for upcoming activations. [www.w8lky.org](http://www.w8lky.org/)

#### **08/15/2019 | D-Day Conneaut**

**Aug 15-Aug 18, 1600Z-0400Z, W8D**, Conneaut, OH. Conneaut Amateur Radio Club. 14.285 7.190 3.996 3.885. QSL. Garret Scott W8D, 10236 Birch Hill Ln., Knoxville, TN 37932. D-Day Conneaut recognizes the 75th anniversary of the World War II Allied D-Day Landings on the beaches of France in 1944. Event will include the country's largest reenactment of the D-Day landings with more than 1,800 WWII reenactors from around the world participating. Radio operations will include vintage WWII equipment <https://www.facebook.com/W8BHZ>

#### **08/17/2019 | Port Clinton Lighthouse Festival**

**Aug 17, 1500Z-2100Z, W8GNM/8**, Port Clinton, OH. Port Clinton Lighthouse Conservancy. 14.335 14.285 7.230 7.200. QSL. Geoff Mendenhall, 4720 E. Terrace Cir, Port Clinton, OH 43452. Lighthouse activation in conjunction with International Lighthouse and Lightship Day. Check web cluster for operating frequencies. QSL via LoTW only to W8GNM/8 [portclintonlighthouse.org](http://portclintonlighthouse.org/)

#### **08/17/2019 | WA8Q 30th Anniversary Celebration**

**Aug 17-Aug 18, 1600Z-0359Z, N8OWS**, Independence, OH. Woodchuck Amateur Radio Club. 14.250 7.180 3.825. Certificate & QSL. Woodchuck ARC, 965 Primrose Drive, Independence, OH 44131. [www.woodchuckarc.com](http://www.woodchuckarc.com/)

#### **08/24/2019 | Ohio Statewide Courthouses On The Air**

**Aug 24, 0900Z-1600Z, various**, statewide, OH. Ohio Section. all bands, all modes. QSL. QSL to, amateur , contacted. Ohio QSO Party is also on this date. [wb8yks@arrl.net](mailto:wb8yks@arrl.net)

#### *Need Your Field Day Pictures*

This is going to be the last call for your Field Day pictures. Any and all pictures received will go into the Gallery and from there you just might see yourself on the Ohio Section Banner. Yes, that's where most of the pictures come from that are on the banner.

![](_page_38_Picture_10.jpeg)

*Please send your Field Day pictures to me for publication on the Ohio Section website!! Send them to:*  [n8sy@n8sy.com](mailto:n8sy@n8sy.com) and to view what I have received go to: <http://arrl-ohio.org/fd-19/>

## *ARRL Contest Corner*

An expanded, downloadable version of *QST'*s [Contest Corral](http://www.arrl.org/contest-calendar) is available as a PDF. Check the sponsor's Web site for information on operating time restrictions and other instructions.

![](_page_38_Picture_14.jpeg)

[TOP^](#page-0-0)

## <span id="page-39-0"></span>*One Question Questionnaire*

Hey Gang,

It seems that about 52% of you do have a dipole up for HF. That's a much lower percentage than what I would have thought since dipoles are really inexpensive and easy to put up almost anywhere.

I've got another NEW – one question – questionnaire on the Ohio Section Website!

This past week was the  $50<sup>th</sup>$  anniversary of the moon landing and moon walk. It

brought back some very fond memories of when I was a Novice and just first got on the air. Our Code instructor – Matt Mattes, WB8SSR now a silent key, was very adamant about being your "first contact." I was so scared that first time, I really don't know how he got any intelligible information from me, but we did make contact and I proudly have his card on display! So, here's the question of the week…

## **"Do you have a QSL card from your very first HF Contact?"**

These One Question questionnaires are all in fun and I hope that you are enjoying answering them.

You'll find the "One Question" questionnaire on the Ohio Section Website! [http://arrlohio.org](http://arrlohio.org/) It's all in fun and it's not a scientific survey in any way, but we are learning some things that we didn't know from these questions. I hope that you are enjoying answering these "One Question" questionnaires.

# <span id="page-39-1"></span>*V.E. Test Sessions*

For the latest testing site information please **>> [Click Here](http://www.arrl.org/find-an-amateur-radio-license-exam-session) <<** The ARRL site tracks all of the VE testing sites that register with them, including W5YI and Laurel. ARRL gives you a number of different ways of sorting to find that site that is closest to you as well.

## <span id="page-39-2"></span>*ARES Connect*

It seems as though the name "ARES Connect" is getting folks confused about who all should be using this system. Maybe we should just call it **"Ham Radio Connect"** or how's about just plain **"Connect"** instead! Whatcha' think? Would you think the system was for everyone then?

![](_page_39_Picture_15.jpeg)

![](_page_39_Picture_16.jpeg)

This system is new to everyone and it seems that the moniker ARES that got hung on this new system is keeping a lot of folks from using it. Let's clear the air on that right now. It's not just for ARES events. I'm here to tell you that it's to be used for ANY event that involves Amateur Radio. It can be a RACES, CERT, Skywarn, Red Cross or just a few hams gathered at a table to talk about Amateur Radio. It all counts!

Club meetings, hamfests, working on that club trailer, repeater, website, field day, parades, newsletter or just having fun keeping track of all those spandex folks during every kind of race imaginable are perfect examples of hours that count that are not necessarily ARES directly related but do have an impact on your community. Any Amateur Radio related activity should be an event in ARES Connect and your hours recorded. Why? These hours will help demonstrate to the FCC and all of our government officials (local, state and federal), as well as all of our served agencies our willingness to volunteer and help our fellow citizens. These are not just hours; they are dollars that are given back to our communities, and we want our government officials to know just how much we give back to help keep the frequencies that we have, as well as future frequencies that may be available later. Showing them in dollars how much we give back is what keeps their attention and helps preserve our current frequencies.

Just because the name of this system has ARES in it, doesn't mean that we only record ARES events. If it involves Amateur Radio **IN ANY WAY** then it needs to have an event established and hours recorded for it.

Here's the really great news about this system. It's never too late to get those valuable hours recorded, even if the event has already passed. The Admins of this system can setup events anytime and add you and your hours to those events.

Yes, I agree, the name of this system may not necessarily fit what it's all about, but HEY… what's in a name anyway!!! Now, are you registered in the system yet? We need to make sure that no one is left behind, and we know that not everyone is entered into the system yet.

If you live in **Ohio** and you haven't registered yet, we need you to get

registered now. We need you to only use this URL to get registered **<https://arrl.volunteerhub.com/lp/oh/>**. Using any other entrance to register will only slow down your registration process. Again, this is for those living in Ohio only. If you are an out of state person (not Ohio), you can simply change the **/oh/** to your 2-letter state designation. This will put you in the correct state for signing up

Your time adds up quickly. Make sure that all that fun and dedication counts. Get your hours logged now! We logged over 14,750 hours last month! No, that's not our all-time record high, we did that in 2017 with over 15,000 logged, but it does come in second best and that's absolutely incredible since this is only the second month of using ARES Connect exclusively for our monthly reports!!

![](_page_40_Picture_8.jpeg)

#### *Here's the top 10 hours earners so far for July:*

![](_page_41_Picture_210.jpeg)

With this new reporting system, we can get real time information that shows how many hours, who volunteered and what did they volunteer for. There's a ton of information that we can draw out of the system.

We now have **1,170** registered and growing every day in the system. What's really interesting is as of this same date there are 9**,753** registered in the entire country. This means that the Ohio Section makes up over 11.99% of those registered.

We have a set of instructions on how to get registered right above the button to enter ARES Connect. I would strongly suggest that if you haven't registered yet, that you read these instructions first.

Here's a link to get you started... [http://arrl-ohio.org/ares\\_connect\\_directions.pdf](http://arrl-ohio.org/ares_connect_directions.pdf) Please, don't just hurry through the questions, read them carefully, if you don't understand something, please ask me, I'm here to answer your questions.

We know that you mean well by answering that you do have the needed courses in, but I will let you know that we are verifying what you say you have with what is showing for you in our statewide database when we are completing your registration. So, how can you find out if you are already listed in our statewide database? Easy, here's a link: <http://arrl-ohio.org/SEC/special/ICS%20Complete%20by%20County%20and%20Name.pdf>

As you can see by the numbers above, we are now at the point where we will all need to be registered in this system for our hours to count. We will no longer need to depend on our EC's and DEC's to remember our hours of volunteering and report those hours for us on their monthly reports.

The EC and DEC monthly numbers are no longer necessary, we will maintain a monthly reporting system for EC/DEC's, but it will only be for them to submit a narrative only for the month!

The time that was spent in getting your information and making sure it is up-to-date and on file with the EC, as well as transferring all of those records when a new EC takes over is no longer be needed. This system takes care of all of that automatically.

[TOP^](#page-0-0)

Now, it has a lot of benefit for you too... Forget a meeting time or location? Just look it up on the calendar and there you have it. If set, you can even see the location on a map! I have attended many meetings and gatherings just because it was listed on ARES Connect and I found it just browsing around. I wouldn't have known about it if it hadn't been on the ARES Connect Calendar!

Why is this so important? These hours are what is shown to those we go to for funding as well as for more frequencies to operate on. Yes, we have to justify why we need the money or frequencies to those in government that want "just the facts." This system allows us to show them the facts, anytime and with great accuracy.

# *Incident Command System (ICS) Training Schedule*

All current trainings are listed on the Ohio EMA training calendar located at: <https://webeoctraining.dps.ohio.gov/TrainingAndExercise/courselist.aspx>

I've been asked to also include a link to the Kentucky EMA training calendar as well.. <https://kyem.ky.gov/training/Pages/default.aspx> <https://sites.google.com/site/ccoemtraining/home>

[TOP](#page-0-0) ^

![](_page_42_Picture_6.jpeg)

Please pay particular attention to these courses listed above, as that there's a lot of ICS 300 & 400 classes listed that are very useful for all Amateurs to have under their belts. I will also state that G775 is also a very good course to take as well. These 3 courses are multiple day in class courses, so please be prepared to spend some time taking them.

We do recognize that IS-300/400 requires multiple days of actual classroom training that is not easily obtained. So, if you just can't find the time to fit these classroom courses in, we do have an alternative method for getting you to Level 3.

Completing the following **"FREE"** and **"ONLINE"** courses will act as substitute for you FEMA Leadership Development Course requirements. You absolutely will need to complete all **7** of these courses to get your ICS 300/400 credit. Here are the courses that you need to take: **IS-120, 230, 240, 241, 242, 244 & 288.** 

*Now, if you are looking for wallpaper and have a little extra time, taking IS-235 in addition to the 7 listed courses above, you will get a really cool looking certificate from FEMA stating that you have completed the Professional Development Series. That's impressive in itself!* 

## *This and That's*

**Scouts Attending World Scout Jamboree Set to Talk with Space Station via Ham Radio**<br>
usands of Scouts from some 160 countries who will attend the 24th World<br>
ut Jamboree this summer in West Virginia will have the chance Thousands of Scouts from some 160 countries who will attend the 24th World Scout Jamboree this summer in West Virginia will have the chance to witness an Amateur Radio on the International Space Station [\(ARISS\)](http://www.ariss.org/) contact during their stay. The theme of the World Scout Jamboree, which opens on **Monday, July 22**, is "Unlock a new world." If all goes according to schedule, a selected group of Scouts at Jamboree station NA1WJ will pose questions to astronaut Drew Morgan, KI5AAA, at the helm of NA1SS on the ISS on Saturday, July 27 at around 2:30 PM. Morgan is an assistant scoutmaster. The contact will be enabled via a "telebridge" between NA1SS and ON4ISS at AMSAT-Belgium. The event will be streamed live via **Facebook**. Work already is under way to assemble NA1WJ for the 11-day Jamboree.

![](_page_43_Picture_3.jpeg)

"The station is coming together pretty well, we have most of our advance team here working on antennas, radios, rotators, and all that fun stuff," NA1WJ Trustee Bill Stearns, NE4RD, told ARRL. He also said that the launch of the first of three APRS-carrying balloons likely would take place today (July 19), with beams for NA1WJ also scheduled for mounting to on-site utility poles, "which means we'll be into full testing mode for HF starting then," Stearns said. The balloons are expected to reach 40,000 feet altitude and continue across the Atlantic and perhaps around the world, with tracking via APRS and WSPR.

In its proposal for the ARISS contact, Jamboree officials said they wanted the ARISS contact to serve as "the pinnacle experience during the World Jamboree," demonstrating to the nearly some 38,000 Scouts anticipated that "technology is a fascinating vocation as well as avocation and is a suitable area of pursuit within their Scouting program as well as at home when selecting an educational path for their lives and careers." The Scouting program embraces a wide range of science, technology, engineering, and mathematics (STEM) activities leading to merit badges in specific fields, including radio.

Scouts will start arriving over the July  $20 - 21$  weekend. The Jamboree will offer demonstrations of Amateur Radio on HF, VHF, UHF as well as multiple satellite contacts. The Jamboree also will offer Amateur Radio Direction Finding (ARDF) — hidden-transmitter hunts (foxhunting) — on 80 meters and 2 meters. More than 3,000 Scouts are expected to take part in the Amateur Radio demonstrations over the 11 days of the Jamboree, Scout officials said.

**#########**

[TOP^](#page-0-0)

## *WB8VGE Wins the July QST Cover Plaque Award*

The winning article for the July 2019 *QST* Cover Plaque award is "**The Vibro-Debugger" by Mike Bryce, WB8VGE** from North Lawrence, OH.

The *QST* Cover Plaque Award -- given to the author or authors of the most popular article in each issue -- is determined by a vote of ARRL members on the *[QST](http://www.arrl.org/cover-plaque-poll)***[Cover Plaque Poll web](http://www.arrl.org/cover-plaque-poll)  [page](http://www.arrl.org/cover-plaque-poll)**. Cast a ballot for your favorite article in the August issue today.

#### Congratulations Mike!!!

![](_page_44_Picture_4.jpeg)

# The Vibro-Debugger

Square up dits and dahs to clean up the sound of your Vibroplex bug.

#### Mike Bryce, WB8VGE

Vibroplex is a name as old as radio itself. In a world full of electronic keyers and computer keyboards, you may wonder why you would use a bug, but they are mechanical works of art. Bugs send fast code, and unless modified, their slowest speed is about 25 WPM. I'd bet that most hams have a Vibroplex bug in their shacks, but using one is a completely different matter from having one.

Adjusting the bug is very important, and there are several YouTube videos that explain how to do that. After you have the bug adjusted more or less to your liking, you'll find that when you try to send CW using a modern trans ceiver, it often sounds choppy and scratchy, no matter how you adjust the many screws and pivots.

This Vibro-debugger will square up those jagged dits, keep the switching contacts clean on the bug, and provide a sidetone so you don't need to key your rig while you master the skill. There's no sense in running up hours on your transmitter just to use its sidetone. A power MOSFET is used to key your transceiver once you get the hang of the<br>bug. All of this fits on a single printed circuit board (PCB) with no point-to-point wiring required.

#### A Brief History of "Bugs"

It all started when communication between cities<br>and states was achieved via the click-clack<br>of the telegraph. A good operator pounding the<br>brass key could do about 20 WPM, but not all day. So, Horace Martin invented the semi-auto matic bug key in 1904, enabling higher speed traffic on the telegraph lines.

The origin of why they're called bugs may have<br>been lost to time, but possibly the original logo<br>of an electrified bug gave it the shortened name<br>of an electrified buggave it the shortened name<br>some operators bought their result was poor sending, and the operators<br>themselves became known as bugs.

The dits are made by a horizontal pendulun<br>that vibrates when the dit paddle is pressed mai violais winn ine oir paide is pressed.<br>Dahs are made manually, just like with a straight<br>key. The vibrating pendulum has a contact that<br>closes each time the pendulum swings. A bug is<br>operated sideways. You roll your wr operator can send in excess of 40 WPM, an impossible task with a straight key

Because of that wrist action, all operators w<br>unintentionally add a little bit of an artifact in their key timing, particularly in the length of the<br>individual dahs. The "Lake Erie Swing" wasn't a dance song, but a sending style that could iden tify an operator.

The Vibroplex Company is the oldest continuously operating company selling to hams and,<br>over the years, has made many models of<br>bogs. Today, they are quite collectable, and<br>bogs. Today, they are quite collectable, and<br>some dollars. The company is currently owned b<br>Scott Robbins, W4PA, the 8th owner of the company

#### #########

#### *A Can, Can Make Sound Much Better!*

*(Frank Fowsky, NY7NY – edited by Gregory Drezdzon, WD9FTZ)*

Radio makers usually employ an upward firing speaker - why? Its mounting placement is much more flexible all that top cab space is cheap real estate. An upward directed speaker puts the sound dispersion pattern out of range of the receptor, i.e., your ear. A loudspeaker's frequency range or fidelity, outside of its directed dispersion angle is not balanced. The high frequency sound waves emanating from the center cone do not reach the listener.

#### TOP<sup>^</sup>

#### **A can, can increase the radio's dynamic range for free!**

- Provides a Horn-like focus
- Directable towards your seated position
- Thin material provides quick response
- Circular structure aids in rigidity
- Great reflectivity uniform surface, smooth, no texture leave uncoated
- Place in contact as pictured or, elevate and direct towards you
- Mounting options PVC, Lucite, or cut up another can

![](_page_45_Picture_8.jpeg)

In my application [see photo], the empty can\* balances on the MFJ QRP XCVR's rear 2x protruding speaker mounting screw heads.

\* Avoid danger and use only an empty, thoroughly dry can!

Cheap fix - test it yourself and share your results.

Possibilities to improve this mod includes, cans formed into horn, parabolic reflector/director, circular, vertical, spiral

dispersion patterns or, try a stepped time delay reflector.

#### #########

## *Major WSJT-X Upgrade Boosts FT4 into "a Finished Protocol for HF Contesting"*

The [WSJT Development Group](http://physics.princeton.edu/pulsar/k1jt/) has announced the "general availability" release of *WSJT-X* version 2.1.0. This major upgrade formally introduces FT4 as "a finished protocol for HF contesting." Users have been advised to discontinue using any "release candidate" (beta) versions of the software that *WSJT-X* version 2.1.0 supplants. The latest edition of the popular digital software suite also includes improvements and bug fixes in several areas, including FT8. The list includes:

- FT8 waveform generated with GMSK and fully backward compatible
- User options for waterfall and spectrum display
- Contest logging
- Rig control
- User interface

The WSJT-X Development Group is providing a separate *WSJT*-X version 2.1.0 installation package for 64-bit Windows that offers significant improvements in decoding speed.

![](_page_45_Picture_23.jpeg)

[TOP^](#page-0-0)

A detailed list of program changes since *WSJT-X* version 2.0.1 is included in the cumulative [release notes.](http://physics.princeton.edu/pulsar/k1jt/Release_Notes.txt) Upgrading from earlier versions of *WSJT-X* should be seamless, with no need to uninstall a previous version or to move any files.

[Installation packages](http://physics.princeton.edu/pulsar/k1jt/wsjtx.html) for Windows, Linux, and Macintosh are available.

Visit the [FT8/FT4/JT9: WSJT 2-Way Narrow Modes for Amateur Radio](https://www.facebook.com/groups/FT8.Digital.Mode/) Facebook page for additional information.

#########

## *Something fun…..*

*(from the LCARA Patch)*

This is absolutely real time...very cool! (Best viewed on full-size monitor.)

Every day we see planes, sometimes very high, with or without con-trails. Have you ever wondered what plane is flying overhead and where it is going? Airbus A320, 330, Boeing 727, 747 or some other manufacturer. What altitude, what speed, what airline?

Now you can see all this information instantly. You can watch the plane whose vapor trail you can see overhead move across the land and see what the plane is flying over. It is fascinating to see how many aircraft are flying in your area. I

![](_page_46_Figure_9.jpeg)

can now see why an air traffic controller is one very, very busy person.

A note to help you get more out of your visit to the site. This shows all the aircraft in the air right now. In the left-hand column, there is a box called "planes". The number in the box is the number of aircraft airborne. This view is what the various airport air traffic management people see for planning purposes.

Some additional tricks: Drag the map to take you to the area you want to view. To view your region or town, you can zoom in by tapping with your mouse. When you double click on a airplane, the left screen will show all the related information - airline, plane type, air speed, altitude in real time that is re-calculated every 10 seconds. On some, you can also click on view from the cockpit. A few planes will show as 'blocked", and these are likely military aircraft.

## IT WORKS FOR THE WHOLE WORLD

Live Flight Tracker - [Real-Time Flight Tracker Map | Flightradar24](https://www.flightradar24.com/51,-2/6)

[TOP^](#page-0-0)

## *Welcome New Subscriber*

Jim Kovach

#### #########

![](_page_47_Picture_3.jpeg)

#### <span id="page-47-0"></span>*Final.. Final..*

![](_page_47_Picture_5.jpeg)

Hey Gang...

Wow.. was it ever hot this weekend!!

Even though it was hot it was a week of anniversaries. It was the  $50<sup>th</sup>$  anniversary for the first moon landing and moon walk (sorry Michael Jackson, you weren't the first to do a "Moon Walk). It was also 53 years ago this past week I got to go to "Derby Downs" in Akron as the runner up in our local Soap Box Derby. I did get to go down the track for timing only, but it is a memory I'll never forget. All of us kids there were treated like kings that week!

This past week was also the third anniversary for what is now known as PostScript, our weekly newsletter and it was also the

second anniversary when I almost met our maker when I was involved in that very serious motorcycle crash. But even though it was a week of anniversaries, it was also a weekend of Hamfests. Saturday was the NOARS Fest at the Lorain County Community College in Elyria, then on Sunday it was the Van Wert Hamfest. Wow.. what a week it was. It was really great to get to see and talk with all of you.

I'm still working on getting my dipole just right where I want it and getting the pullies and springs set to just the right tension, but for the most part, it works fantastic! I've had several folks tell me that I now owe them a new speaker for sure. My next project is getting the 40 though 10-meter Compact Antenna up and running. Yup, I'm going with an entirely new design antenna for that portion of the bands. I've got just the right location for this new antenna and I'm definitely going to give it a good workout. I'll keep you all informed on its performance and "customer satisfaction...!!"

Sliding down the band a bit… Have you taken the time to get signed up in "Connect" yet? I know that this must sound like a broken record, but it is important for everyone to not only get signed up but start using as well. Please, don't let the name ARES fool you, this new system is for everyone and not just for ARES. So, if you haven't already signed up, now is the time. I know that this must sound like a broken record to most of you, but you won't believe how many folks I meet every week that still tells me they haven't heard of it yet.

#### TOP<sup>^</sup>

Here in the Ohio Section we only require our Level 2 volunteers to have the 4 basic courses, IS 100, 200, 700 & 800. For our Level 3 volunteers we do require the additional ICS 300 / 400, or the equivalent professional series courses IS 120, 230, 240, 241, 242, 244 & 288. These equivalent courses are all on-line classes just like your basic 4 NIMS courses are and being offered as an alternative way for you to get credit for taking the professional series courses in the event you just cannot get scheduled into an ICS 300/400 class. By the way, if you decide to take these 7 on-line courses and complete them all, you will want to take just one more class **IS-235.** By completing this additional course, you will get a really great looking certificate from FEMA recognizing that you have completed the entire Professional Series courses. I do hope that this clears up the confusion that has been going around lately. As we have stated on the website and in this newsletter many times "We want no one left behind."

Yes, the Ohio Section is extremely lucky to have the relationships that we do with Law Enforcement, EMA, fire and other government agencies, that's why we've partnered with EMAO, OP3 and Ohio VOAD to show our support for them and our Ohio citizens.

Moving up the band a bit… Newsletter Editors… are you ready for the results of the 2019 ARRL Ohio Section Newsletter Contest! I will tease you all just a bit. The certificates are all make out and framed just waiting for August 3<sup>rd</sup> for John, KD8IDJ to make the announcement as to who won! The winner of the Newsletter Contest this year will go on to the Divisional Contest that will be held at the Great Lakes Division Convention in March. Which newsletter do you think won? My answer to that is ALL OF THEM!!! If your club has a newsletter, everyone wins!

Now, I haven't really mentioned it yet this year, but I do have another recipient of the Allan Severson, AB8P award chosen and that person's name will be announced on August  $3<sup>rd</sup>$  at the hamfest as well. Got any ideas as to who it will be this year?

Website updates… Ken "Digital Dorsey" has updated his Alinco codeplug for Ohio. He added several new DMR repeaters.

Is your club doing any special activities that you'd like the Section to know about? Do you have a story that you'd like to tell about something that you or your club has or is doing? Let me know about it and let's get it in the next edition!

Whelp... That's going to do it for this time around. Stay safe, enjoy the sunshine while we have it, and most of all… have FUN!!

73,

*Scott, N8SY*

TOP<sup>^</sup>

**50 |** P a g e

# *Back Issues of the PostScript and Ohio Section Journal (OSJ)*

Hey, did you know that PostScript and Ohio Section Journal (OSJ) are archived on the website? You can go back and look at any edition simply by clicking: <http://arrl-ohio.org/news/index.html>

# *Chit – Chat, and All That!*

Do you know someone that's not getting these Newsletters? Please, forward a copy of this Newsletter over to them and have them " $Opt-In$ " to start receiving them. Heck, just have them send me an email  $n8sy@n8sy.com$  and I'll get them added to the Ohio Section Emailing list. We now have over 7,000 folks receiving these newsletters weekly. Quite impressive, I'd say!

> I urge all of you to make sure that everyone, regardless of whether they are a League member or not, get signed up to receive these weekly Newsletters. You can always ["Opt-Out"](http://arrl-ohio.org/forwarder/forwarding.html) at any time if you feel this is not what you were expecting. It's fun and very informative.

Hey, did you know that PostScript and Ohio Section Journal (OSJ) are archived on the website? You can go back and look at any edition simply by clicking: <http://arrl-ohio.org/news/index.html>

The pictures throughout this newsletter are from various sources. Take a good look at them, you just might be in one of those pictures! "SMILE...!!!!!"

Got questions, concerns or would just like to sit and chat awhile? Heck, I'll even buy the coffee!! Give me a call at (419) 512-4445 or email me at: [n8sy@n8sy.com](mailto:n8sy@n8sy.com) 

TOP<sup>^</sup>

*The Ohio Section Journal (OSJ) is produced as a comprehensive look at all the programs within the Ohio Section. I sincerely hope that you have enjoyed this edition of the OSJ, and will encourage your friends to join with you in receiving the latest news and information about the Ohio Section, and from around the world!*

![](_page_49_Picture_12.jpeg)

![](_page_49_Picture_13.jpeg)

![](_page_49_Picture_14.jpeg)